## **CAPITULO I INTRODUCIÓN**

#### **CAPITULO I**

## **1. INTRODUCCIÓN**

El territorio de Tarija tiene 4 pisos ecológicos, entre ellas, la zona alta del departamento, es eminentemente alto andino con elevaciones que superan los 3000 msnm, donde la vegetación está compuesta mayormente de praderas de pastos duros, Tholares y relictos de bosques de Queñua establecido como la única especie arbórea, que se desarrolla en forma natural en este ecosistema semiárido con elevaciones altas Hurtado Rosember (2018), indican que, los bosques de *Polylepis* constituyen hábitats importantes para la flora y fauna donde se puede encontrar plantas del altiplano boliviano y animales silvestres , pero adicionalmente a los servicios ambientales como ser protección de la biodiversidad, captación y filtración del agua etc., también proveen productos maderables y no maderables como ser usos medicinales; la corteza interna machacado y en infusión, se emplea para curar infecciones en las vías respiratorias, también siendo utilizado como leña y material de combustión; la madera es usada en la construcción de viviendas, vigas para las construcciones de casas, listones y corrales; asimismo como herramientas, sirve para la elaboración de utensilios.

Por lo anteriormente mencionado, es evidente que la madera de la Queñua, juega un papel importante en la vida de los campesinos, sin embardo, para mejorar la utilización de los productos maderables, se necesita conocer las propiedades físicas como primer paso a darle una mejor utilización. Esta característica tecnológica de la madera es determinante para la aplicación adecuada de uso y poder darle una mejor utilidad desde el punto de vista económico y técnico.

Cada árbol es distinto a los otros individuos, incluso dentro del mismo árbol las características y propiedades físicas de la madera varían con la posición en relación al eje y la altura sobre el nivel el mar. Las propiedades físicas de la madera, en términos genérales se producen entre especies y dentro de cada individuo (Vignte 2006)

## **1.2. JUSTIFICACIÓN**

Los usos actuales de muchas especies secundarias no son las más adecuadas, por esto es que se plantea la necesidad de realizar estudios tecnológicos de esta especie para contribuir a determinar su aplicación acorde con sus propiedades físicas.

La información generada en esta investigación permitirá planificar el mejor uso que se pueda aplicar a la madera Queñua (*Polylepis tomentella* Wedd*)*, proveniente del bosque nativo de la Comunidad de Ramadas, Municipio de Yunchará para beneficio de la población local, con la finalidad de dar un valor agregado para obtener un mejor precio además de reducir la presión en el bosque nativo.

Por esta razón, el presente trabajo de propiedades físicas pretende conocer el comportamiento físico de la Queñua (*Polylepis tomentella* Wedd*)* contribuyendo al conocimiento y así validar y difundir las posibilidades de diversificación de los usos que se pueda aplicar a la madera.

#### **1.3. OBJETIVOS**

#### **1.3.1. OBJETIVO GENERAL**

 Determinar las propiedades físicas de la especie Queñua (*Polylepis Tomentella*  Wedd*)* procedente del municipio de Yunchará, empleando la Norma COPANT MADERAS, con la finalidad de conocer sus características y poder recomendar los posibles usos de la madera.

## **1.3.2. OBJETIVOS ESPECÍFICOS**

- Determinar el peso específico aparente en contenidos de humedad verde, seca al aire, anhidro y ajustada al 12% empleando técnicas propuestas por las normas COPANT MADERAS 461.
- Determinar las contracciones normales y totales (tangencial, radial, y volumétrica) de la madera.
- Determinar el coeficiente de estabilidad y la porosidad para relacionar con la variabilidad de sus propiedades físicas.
- Determinar el peso específico aparente de ramas primarias en contenidos de humedad verde, seca al aire, anhidro y ajustada al 12%
- Analizar la variación de densidad básica entre el fuste y ramas primarias, del material en estudio

# **CAPÍTULO II REVISIÓN BIBLIOGRÁFICA**

## **CAPÍTULO II**

## **REVISIÓN BIBLIOGRÁFICA**

#### **2. Madera**

Se llama madera ala conjunte de tejidos del xilema que forman el tronco, las raíces y ramas que forman los vegetales leñosos, es la materia prima más explotadas por el hombre se encuentra en los árboles y su parte más sólida se encuentra debajo de la corteza, se denomina madera a aquella parte más sólida y fibrosa de los árboles y se ubica por debajo de la corteza, la madera se caracteriza por diversa elasticidad que dispone, la cual estará en estrecha relación a la dirección de deformación que presente, y así mismo sus condiciones varían en función del tipo de árbol que proviene y características climáticas del lugar en el cual el árbol del que se extraerá. (Zambrano, 2012).

La madera es una sustancia orgánica vegetal más o menos dura, compacta y fibrosa que se extrae de los árboles y con la cual el hombre fabrica los más variados objetos para la vivienda y el uso diario.

#### **2.1. Estructura anatómica de la madera**

**2.1.1 Estructura macroscópica:** es aquella que se observa a ojo desnudo o con diez micras de aumentos para su estudio, debido a su heterogeneidad se establecen tres ejes: longitudinal (paralelo a la fibra), radial (que pasa por el eje y un radio de la rama o tronco) y tangencial (paralela a un eje tangente al tronco o al anillo de crecimiento) según (Zambrano, 2012).

- **Corteza** Es la parte más externa del árbol, formada por materia muerta de aspecto rugoso.
- Líber o floema: es el tejido interior de la corteza con un aspecto muy similar aunque más blanda que la corteza y su función principal es el transporte de la savia elaborada o descendente.
- **Cambium:** es una capa fina de tejido vivo casi inapreciable a la vista que hacia adentro genera células del xilema y hacia fuera de floema.
- **Xilema o madera:** es la capa más gruesa y la más interna su función es conducir la savia sin elaborar. Se compone de: los anillos de crecimiento, médula, radios medulares, albura y duramen.
- **Albura y duramen:** La albura es una zona de tejidos vivos, se ubica debajo del cambium y sirve para el movimiento ascendente de la savia. En cambio el duramen está constituido por tejido muerto, el proceso de denostación de estas sustancias muertas se llama duraminizacion. No tienen diferencias significativas en las propiedades mecánicas de la albura y el duramen, además si son extraídas de las mismas zonas del árbol tienen un peso específico similar. El duramen tiene mayor resistencia al ataque de hongos e insectos debido a la presencia de depósitos de materias toxicas, por lo general el duramen es una zona más oscura pero no siempre se logra diferenciar esto (Corma, 2003).
- **Anillos de crecimiento** Cada anillo representa el crecimiento del árbol en un año. Los anillos se componen por una zona más clara y otra más oscura, registran el crecimiento estacional y permite en muchas especies determinar la edad mediante su recuento (Corma, 2003). Los anillos que rodean el tronco, aquellos generados durante los primeros años de vida del árbol, suele ser de muy mala calidad estructural porque su función inicial era casi exclusivamente para iniciar rápidamente el desarrollo del árbol. Como consecuencia se obtienen células muy blandas y poco resistentes, dando lugar a la llamada madera juvenil. La medula es la madera formada en el primer anillo de crecimiento, también de mala calidad (Herrero, 2003).
- **El Leño de Primavera** corresponde al crecimiento del árbol al inicio del período vegetativo, normalmente en primavera, época en que las plantas reinician su actividad vital con toda intensidad luego de un período de dormancia. Las células producidas en este período presentan las paredes delgadas, lumen grande y adquieren en conjunto una coloración clara.
- **El Leño de Otoño o Tardío** A medida que se aproxima el fin del período vegetativo, normalmente el otoño, las células van disminuyendo su actividad

vital, y consecuentemente las paredes se tornan más espesas y sus lúmenes menores, tomando el conjunto un aspecto más oscuro. (Giménez 2014)

Imagen N° 1. ANILLOS DE CRESIMIENTO

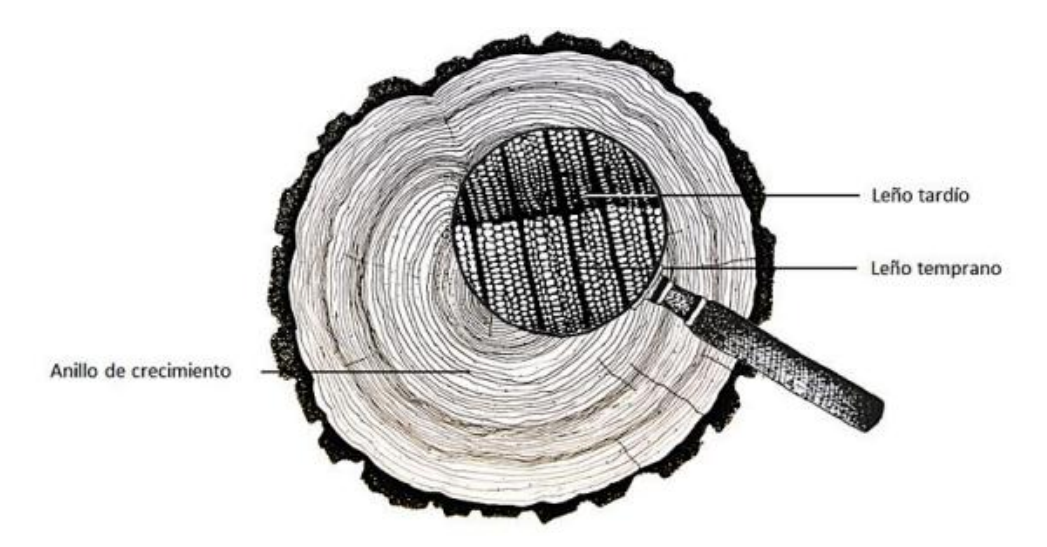

FUENTE: Giménez, (2014)

## **2.2. Madera de tensión**

Formada en la parte superior de los tallos y ramas, lugar en los cuales se desarrolla un esfuerzo de tensión, sin embargo también puede presentarse con una distribución difusa o ocurrir con poca evidencia de excentricidad

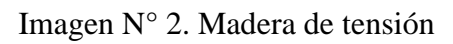

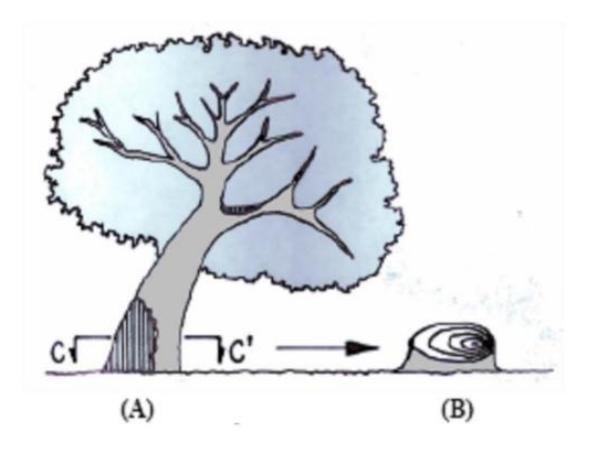

Fuente: Montoya J. (2012)

#### **2.3. Madera de compresión**

Una madera está sometida a un esfuerzo de compresión paralelo a sus fibras, cuando este esfuerzo tiende a acortar las mismas en el sentido longitudinal, se forma en la parte inferior del tallo y ramas, lugares donde se desarrolla un esfuerzo de compresión.

Imagen N° 3. **Madera de compresión**

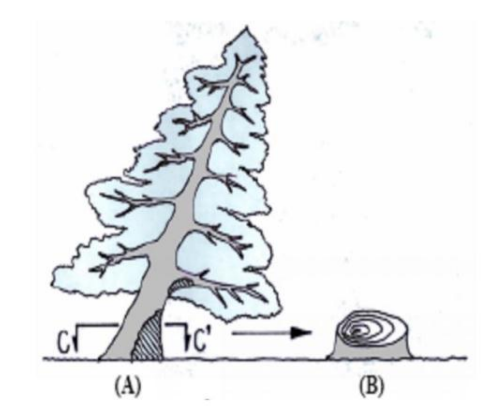

Fuente: Montoya J. (2012)

**2.4. Estructura microscópica** está formada por un haz de tubos de gran longitud orientados en la dirección longitudinal unidos por las paredes. La sustancia que hace el esqueleto básico de las células de los arboles es la celulosa, la cual se dispone según trenzados llamado microfibras, la celulosa en la microfibra está embebida en una matriz de hemicelulosa y envuelta en lignito (Edelstein, 2002).

**Radios leñosos:** Son estructuras que están en forma transversal en el tronco y están formadas fundamentalmente por células de parénquima, aunque en las coníferas también pueden incorporar canales resiníferos y traqueidas. En determinadas especies estos radios leñosos son visibles a simple vista, pero en otras especies es necesario emplear técnicas ópticas para verlos.

Los radios pueden ser uniseriados o multiseriados, de varias hileras de espesor; se observan tanto en corte transversal como longitudinal. Están formados por células parenquimáticas exclusivamente, con puntuaciones simples.

Los radios pueden ser:

- Homogéneos: uni o multiseriados.
- Heterogéneos: uni o multiseriados.

A) Radios Homogéneos: formados por un único tipo de células. Normalmente se refiere el término homogéneo a radios cuyo tejido está formado apenas por células horizontales o procumbentes.

B) Radios Heterogéneos: están formados por más de un tipo de células: procumbentes, cuadradas o verticales, en diversas combinaciones. (Giménez, 2014)

#### **fibras en la madera**

Son células existentes solamente en latifoliadas, constituyendo el mayor porcentaje de su leño y con función única de sustentación. Su proporción en el volumen total y el espesor de sus paredes influyen directamente en el peso específico, grado de variación volumétrica e indirectamente en las propiedades mecánicas de la madera. Las fibras son células alargadas y estrechas, de extremidades afiladas que se parecen ligeramente a las traqueidas del leño tardío de Coníferas, de las que se diferencian por ser más cortas, puntiagudas y con pocas y pequeñas puntuaciones. (Cruz, 2004).

#### **2.5. Célula vegetal**

Una célula es la unidad anatómica y funcional de los seres vivos. Las células pueden aparecer aisladas o agrupadas formando organismos pluricelulares. Una célula es la estructura más simple a la que consideramos viva, La célula vegetal consiste de una pared que la envuelve denominada membrana celulósica o cápsula de secreción y un protoplasto que es la parte viva, el protoplasto incluye la membrana plasmatica, el citoplasma y el núcleo; el citoplasma a su vez contiene diversos tipos de plastidios, mitocondrias, vacuolas y sustancias ergasticas.

Las células están unidas una con otra por la lámina media la cual está compuesta principalmente de substancias pécticas y une la pared primaria de una célula a la de las células adyacentes ya que actua como cementante. La pared celular puede ser solo una pared primaria o puede estar constituida por pared primaria y secundaria; la pared primaria se compone de celulosa, hemicelulosa y substancia pécticas; en los casos en

que también está presente la pared secundaria, además presenta lignina. (Mejías Manuel P. 2017)

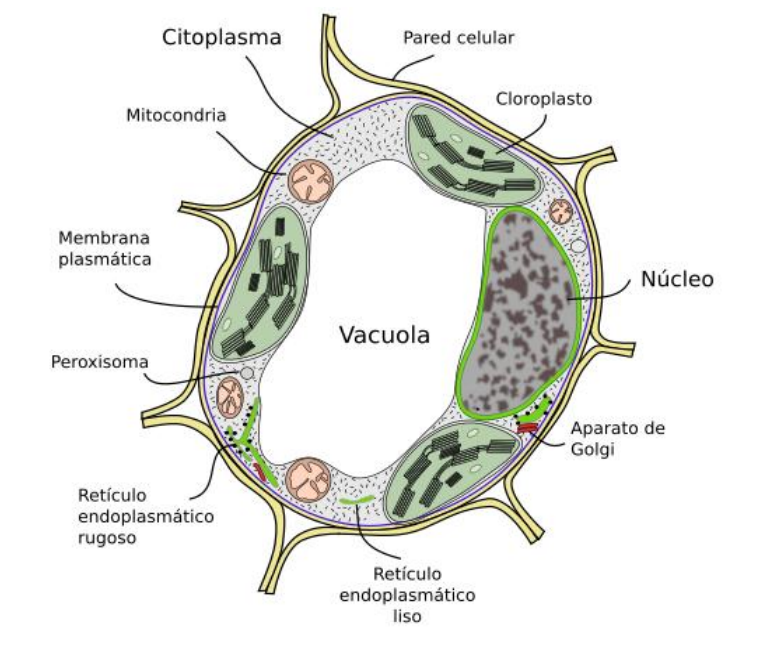

Imagen N° 4. Esquema de los principales componentes de una célula vegetal.

Fuente: Mejías Manuel P (2017)

#### **Parénquima**

Es un tejido vivo, metabólicamente activo, principal representante de los tejidos denominados fundamentales (parénquima, colénquima y esclerénquima). El tejido parenquimático puede respresentar hasta el 90 % de una planta herbácea. Es un tejido sencillo que está implicado en una gran variedad de funciones dependiendo de dónde se encuentre, como la fotosíntesis, el almacenamiento, la elaboración de sustancias orgánicas y la regeneración de tejidos. El parénquima, o las células parenquimáticas, se encuentra en prácticamente todos los sistemas de tejidos de la planta. Forma masas continuas de células en la corteza y en la médula de tallos y raíces, es un elemento de los tejidos conductores, aparece en el mesófilo de la hoja, en la pulpa de los frutos y en el endospermo de las semillas. Este tipo de tejido rellena espacios entre otros tejidos y dentro de ellos. (Mejías Manuel P. 2017)

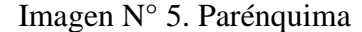

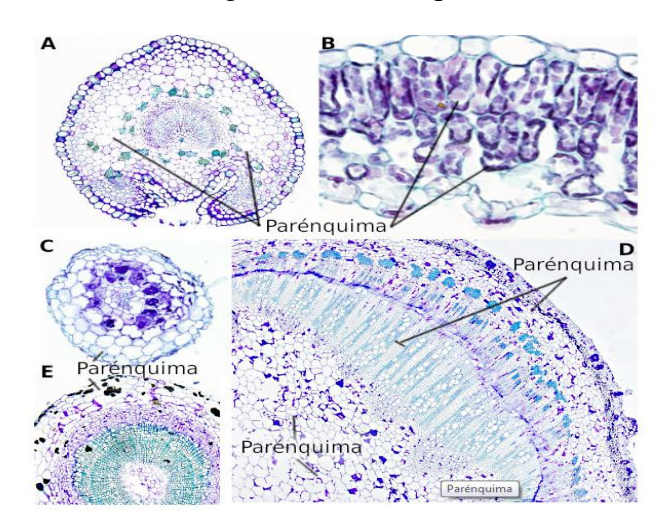

Fuente: Mejías Manuel P. (2017)

#### **Colénquima**

El colénquima es un tejido vivo formado por un solo tipo celular, la célula colenquimática. Se caracteriza por estar viva, por tener paredes engrosadas y por tener una morfología elongada en la dirección del eje principal. Presentan una gruesa pared celular primaria que las diferencia de las células parenquimáticas y caracterizada por engrosamientos distribuidos de manera desigual, lo que confiere al tejido gran resistencia a la tensión y a otros tipos de estrés mecánico. Se considera pared primaria puesto que puede crecer en superficie, además de en grosor. Las células colenquimáticas, al igual que las células parenquimáticas, son capaces de reanudar una actividad meristemática gracias a que sus paredes celulares son primarias y no lignificadas, a pesar de su grosor. Sólo ocasionalmente desarrollan paredes secundarias. (Mejías Manuel P. 2017)

Imagen N° 6. Colénquima laminar en el tallo

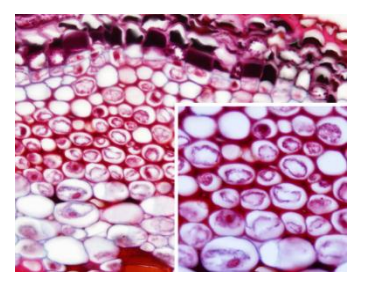

FUENTE: Mejías Manuel P. (2017)

#### **Esclerénquima**

El esclerénquima, a diferencia del colénquima, presenta dos tipos de células con pared celular engrosada, pero ésta es secundaria y lignificada en las células maduras. La palabra esclerénquima proviene del griego "Skléros" que significa duro, seco y áspero. Las células esclerenquimáticas maduras no contienen citoplasma y son células muertas. Gracias a la estructura de sus paredes celulares el esclerénquima tiene una función muy importante en el soporte de los órganos que han dejado de alargarse. Protegen las partes más blandas de las plantas y más vulnerables a estiramientos, pesos, presiones y flexiones. Por eso, aunque está distribuido por todo el cuerpo de las plantas, ya sean estructuras con crecimiento primario o secundario, es más abundante en tallos y hojas que en raíces. (Mejías Manuel P. 2017)

Imagen N°7. Fibras de esclerénquima

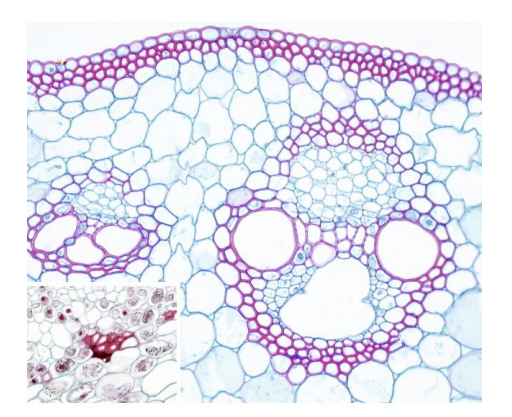

FUENTE: Mejías Manuel P. (2017)

#### **2.6. Estructura de la pared celular**

La pared celular está compuesta por capas de microfibrillas: en la pared primaria, las fibrillas se encuentran orientadas al azar dentro de una matriz consistente de xiloglucanos y sustancias pécticas en la superficie de la célula (Kirk y Cullen, 1998). La razón del desorden de esta capa es que, al ser la primera en formarse, permite la expansión de la célula (Fengel y Wegener, 1984). Sjöström (1993) observó que esta pared tiene un espesor de 0,1-0,2 μm. y una composición química de celulosa, hemicelulosas, pectina y proteínas embebidas en una matriz de lignina. Hacia adentro

están las capas de la pared secundaria (el grueso del peso de la madera), en las cuales las microfibrillas de celulosa están organizadas en forma paralela unas de otras en capas. Dentro de la capa (subestructura de organización de las microfibrillas), las microfibrillas forman un espiral en un ángulo con el eje longitudinal de la célula. Tres regiones son identificadas dentro de la pared secundaria: S1, S2 y S3; dentro de ellas las 5 microfibrillas, paralelas entre sí, tienen diferentes orientaciones con respecto al eje de la célula (Kirk y Cullen, 1998).

- **Lámina media.** Es la capa más externa y la primera que se forma, a partir de vesículas del aparato de Golgi cuando la célula se está dividiendo, en telofase. Aparece entre las láminas primarias de las células vecinas, excepto en los sitios donde hay plasmodesmos, que son canales que atraviesan la membrana y la pared celular. Está compuesta fundamentalmente por pectina (heteropolisacárido) y proteínas, y sirve de unión entre dos células vegetales
- **La pared primaria.** Permite el crecimiento celular. Es la primera que aparece después de la división celular. Es una capa delgada y flexible, permitiendo que la célula se expanda y crezca. Está próxima a la membrana plasmática. Está formada por fibras de celulosa en una matriz de polisacáridos (hemicelulosa y pectina), monosacáridos y algunas proteínas.
- **Pared secundaria.** Se desarrolla cuando el crecimiento celular ha cesado. Solo la tienen algunos tipos de células, y es la capa más interna, pegada a la membrana celular. Esta tercera capa, es más gruesa y rígida que la primaria. Químicamente es similar a la pared primaria, pero tiene más celulosa y menos pectina. Tiene estructura laminar, con las fibras de celulosa muy ordenadas, formando una estructura que le da mucha resistencia. Puede estar compuesta, además de por celulosa y hemicelulosa, por suberina, cutina o lignina.

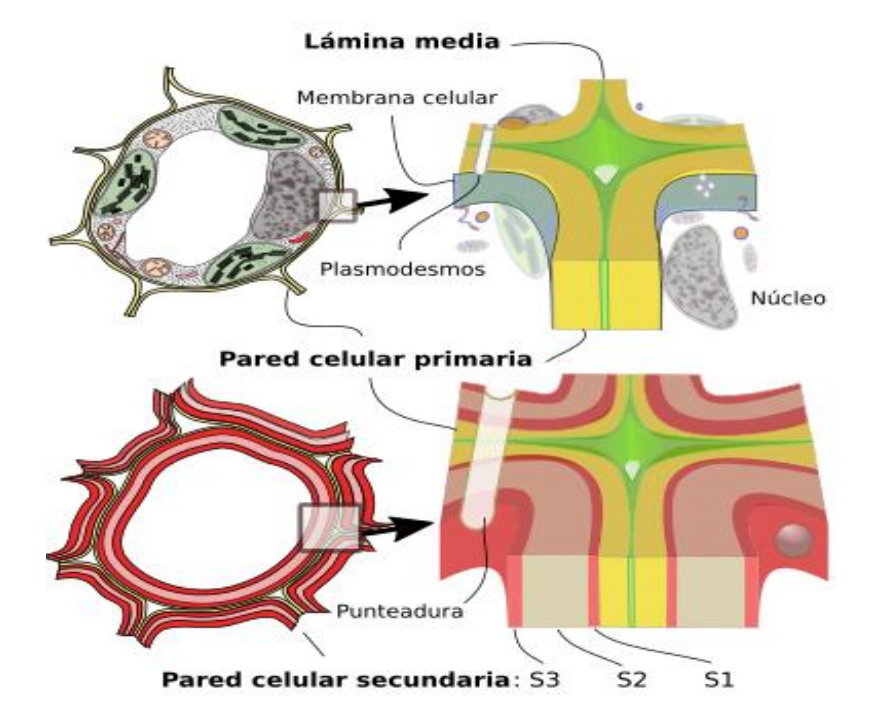

Imagen N° 8**.** Esquema de la pared celular primaria y secundaria. S1, S2 y S3 son capas de la pared celular secundaria.

Fuente: Mejías Manuel P (2017)

## **2.7. Composición química de la madera**

La madera está constituida principalmente por celulosa correspondiente al 40% - 45% de su pared celular, también de hemicelulosa o poliosas entre 20% - 30% de su pared celular, la lignina entre un 20% - 30% de su pared celular, y por último se agregan una serie de compuestos accesorios (extraíbles) cuya proporción está en un 1% - 10% .

 **Celulosa:** constituye el esqueleto de la pared celular siendo su principal componente. La celulosa es el resultado de la combinación de agua y dióxido de carbono que en presencia de luz solar forman glucosa, unidad básica de la celulosa (Diaz-vaz, 2003). La celulosa se encuentra en las plantas, donde tiene una función estructural, ya que forma parte fundamental de los tejidos de sostén,la fórmula de la celulosa: (C6H10O5)n

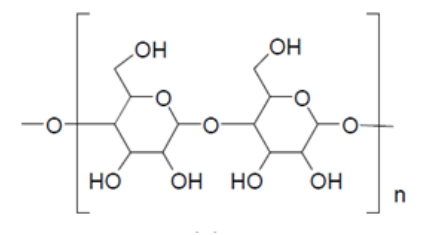

Fuente: Sanz Ascensión T.

 **Hemicelulosas:** son compuestos de fácil solubilidad y termo degradación, tienen mayor Higroscopicidad que la celulosa y se encuentran íntimamente ligados a la lignina y a la parte paracristalina de las micro fibrillas (Diaz-vaz, 2003). La función de las hemicelulosas en la madera consiste en ser inytermediario entre la celulosa y la lignina, facilitando la incrustación de las microfibrillas. La fórmula de la hemicelulosa es C6 H10  $O<sub>5</sub>$ 

Imagen N° 10 Hemicelulosa

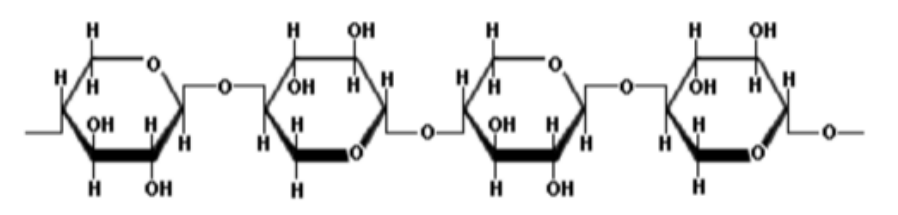

Fuente: Heber Andrés G.

 **Lignina:** es el compuesto cementante de la pared celular que le otorga rigidez y características de leño a la madera. Es un polímero heterogéneo tridimensional, formado por unidades de fenil propano, es muy difícil de extraer de la madera. Es el más resistente a la degradación térmica, el más resisten a los solventes químicos, también resistente los ataques biodegradadores y es de menor higroscopicidad (Diaz-vaz, 2003). Su estructura química es la siguiente C9H10O2,C10H12O3,C11H14O4

## Imagen N°11 alcoholes

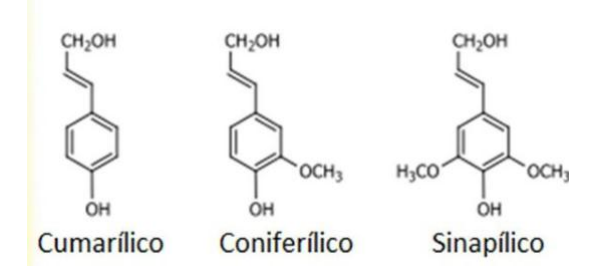

Fuente: Heber Andrés G.

 **Compuestos de bajo peso molecular** Su distribución y composición es variable en las distintas estructuras morfológicas del árbol. No participan en las funciones mecánicas y estructurales como los compuestos antes mencionados, pero su presencia es fundamental para llevar adelante los diversos procesos metabólicos que dan vida a un árbol como entregar energía, proteger de ataques de insectos y hongos o formar parte de enzimas. Su naturaleza es diversa y como forma de simplificación para clasificarlos, se los divide en materia orgánica y materia inorgánica (Sjöström, 1993).

#### **2.8. Movimiento del agua en la madera**

El agua de la madera se encuentra en espacios intercelulares y en las paredes de las células.

El agua en la madera se mueve de las zonas de mayor contenido de humedad a zonas de menor contenido de humedad, es decir que la superficie debe poseer menor contenido de humedad con relación al interior. En las frondosas el movimiento de agua es a través de los vasos y fibras, durante el secado el movimiento del agua es mayor en sentido longitudinal, luego radial y es mínimo en sentido tangencial

#### **2.8.1. Formas en que se encuentra el agua en la madera**

El agua en la madera puede presentarse bajo tres formas diferentes:

**a) Agua Libre** Es la que se encuentra rellenando las cavidades del lumen celular, dando a la madera lo que comúnmente se denomina la "condición verde" y al iniciarse el secado, el agua libre de los poros se va perdiendo fácilmente por evaporación, ya que es retenida por fuerzas capilares muy débiles, hasta el momento en que ya no contiene más agua de este tipo. En este punto, la madera estará en lo que se denomina "punto de saturación de las fibras", que corresponde a un contenido de humedad que fluctúa entre 25-35 %. 10.

Imagen N°12. Cuadro agua libre dentro de una estructura anatómica

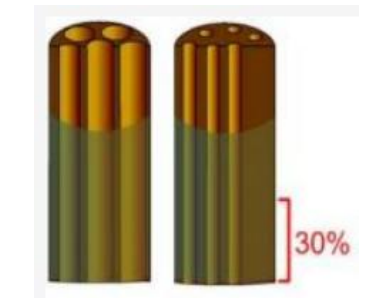

Fuente: Calvache J. E.

**b) Agua de impregnación** Es el agua que está contenida en las paredes celulares, o la máxima cantidad de agua que puede absorber en una atmosfera saturada, comprendida entre 0 % a 30 % de contenido de humedad. Tiene gran influencia sobre las propiedades físico-mecánicas.

Imagen N°13. Agua de impregnación dentro de una estructura anatómica

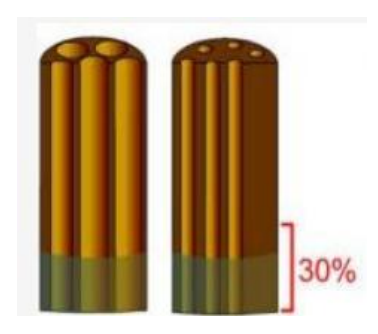

Fuente: Calvache J. E.

**c) Agua de constitución o agua combinada:** Es aquella que entra a formar parte de los compuestos químicos que constituyen la madera. Forma parte integrante de la materia leñosa (de su propia estructura), y no se puede eliminar si no es destruyendo al propio material (por ejemplo, quemándola).

Imagen N°14. Agua de constitución dentro de una estructura anatómica

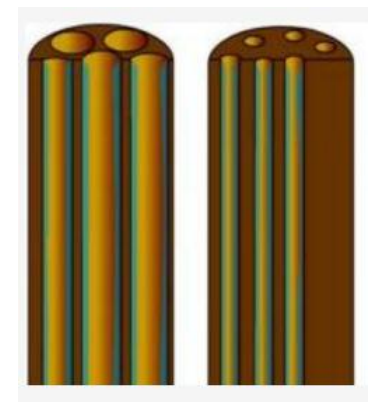

Fuente: Calvache J. E.

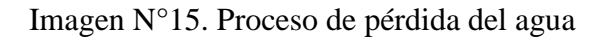

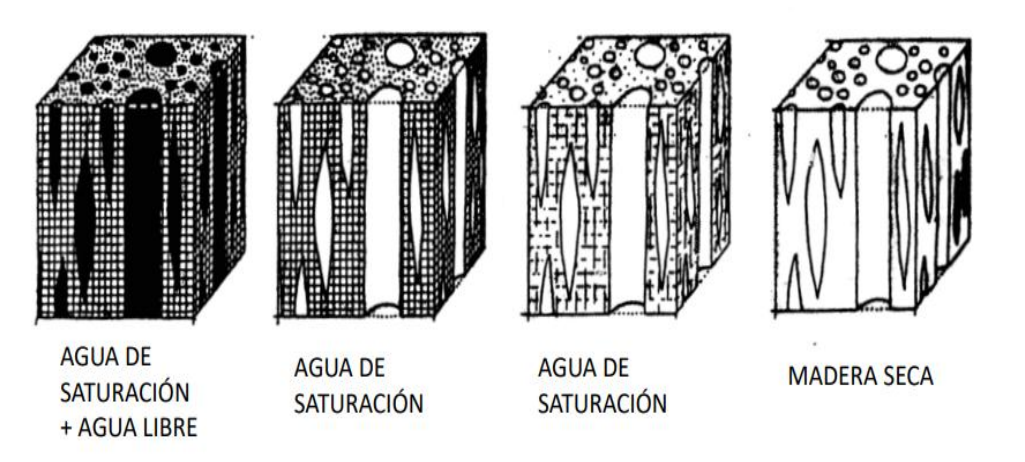

Fuente: Jorge Blasco miguel

## **2.9. Tipo de ensayos para el cálculo de Propiedades físicas de la madera**

Las propiedades físicas de la madera son aquellas que determinan su comportamiento frente a los distintos factores que intervienen en el medio natural, sin producir ninguna modificación mecánica o química.

Los ensayos de las propiedades físicas y mecánicas de las maderas se realizan sea cual sea la norma utilizada, generalmente con el objeto de proponer los usos probables y dar al ingeniero los datos necesarios para el cálculo de estructuras de maderas. Es necesario que los datos obtenidos permitan el uso adecuado de la madera en proporción mínima, y que garanticen seguridad en cuanto a parámetros de diseño (Hoheisel, 1981 citado por Encalada y Castillo, 1988).

 **Ensayos destructivos** Los ensayos destructivos modifican las propiedades, estructura o geometría de las piezas examinadas, generando daños como deformaciones o roturas que los invalidan para su uso posterior. Por este motivo, los estudios se hacen sobre una muestra representativa denominada probeta

Imagen N°16. Probetas en estufa para el cálculo del contenido de humedad

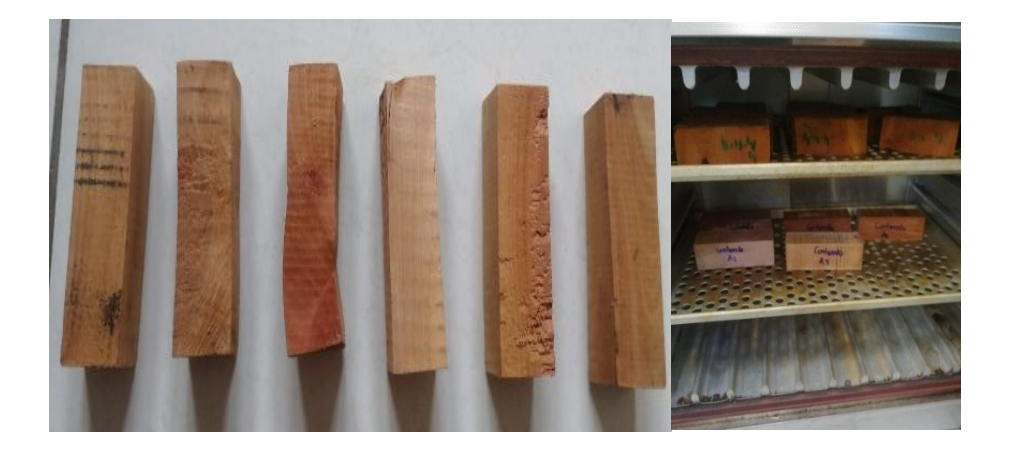

Fuente: Elaboración Propia

## **Ensayos no destructivos**

En las técnicas no destructivas en la madera aserrada se investigan con dos objetivos: clasificar el material según su resistencia, elasticidad y densidad, o diagnosticar el estado de conservación de una estructura. Por lo tanto, las técnicas no destructivas nos aportarán, en ambas situaciones, información sobre las propiedades mecánicas y físicas del material. (Carballo Jorge 2009)

## **Xilohigrómetro**

Dada la importancia que la humedad tiene en el comportamiento y propiedades de la madera, una medición fiable de la misma es esencial en cualquier actuación. El xilohigrómetro (Figura 1) se utiliza en todos los escenarios para asegurar que las prescripciones establecidas para el contenido de humedad son cumplidas antes de instalar la madera o en rehabilitación para corregir la estimación de la resistencia residual

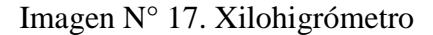

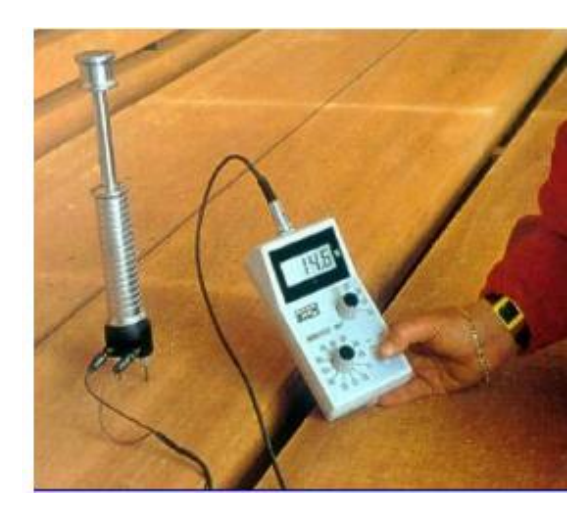

Fuente: Carballo Jorge (2009)

#### **Densitómetros:**

Como su nombre indica, estos equipos están orientados a determinar la densidad de la madera. La densidad es un buen indicador de las propiedades mecánicas de la madera, sin embargo las estimaciones son puntuales y su información debe ser complementada por otros métodos. Además, la densidad puede combinarse con la técnica de ultrasonidos o vibratoria para calcular el módulo de elasticidad dinámico, que es un buen estimador de la elasticidad real del material.

Imagen N°18. Penetrómetro modelo Pylodin

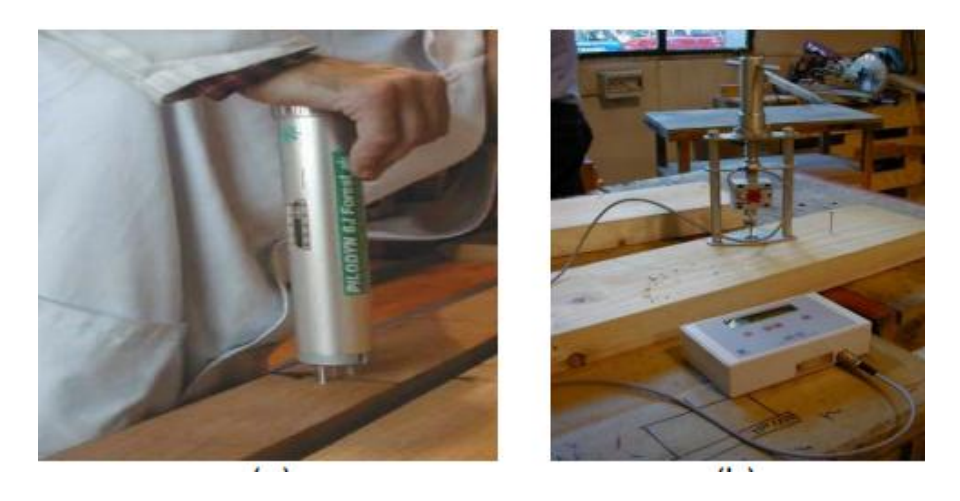

Fuente: Carballo Jorge (2009)

## **Análisis de vibraciones**

Aprovecha el conocido fundamento del diapasón y se basa en el estudio y análisis de las vibraciones producidas en el material y la frecuencia propia del mismo. La mecánica del ensayo consiste en impactar con un martillo sobre la pieza estudiada para producir esas vibraciones.

Imagen N° 19. Equipo PLG para análisis de vibraciones

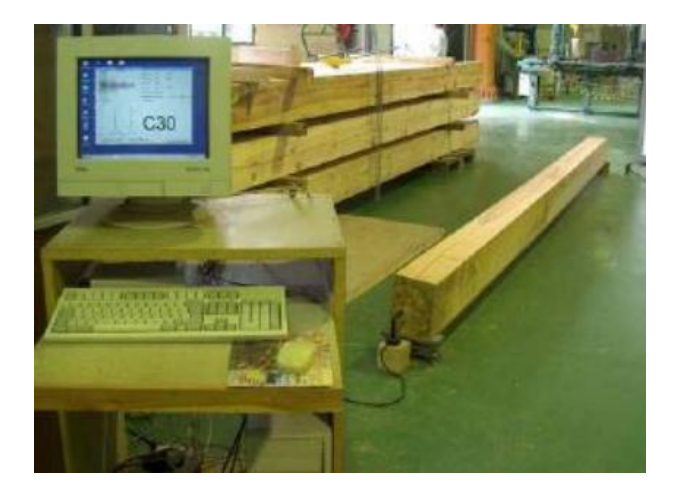

Fuente: Carballo Jorge (2009)

## **2.10. DESCRIPCIÓN TAXONÓMICA DE LA ESPECIE**

**Descripción taxonómica de la especie Queñua** (*Polylepis tomentella* **Wedd)**

**Cuadro N° 1. Taxonomía de la especie Queñua (***Polylepis tomentella* **Wedd***)*

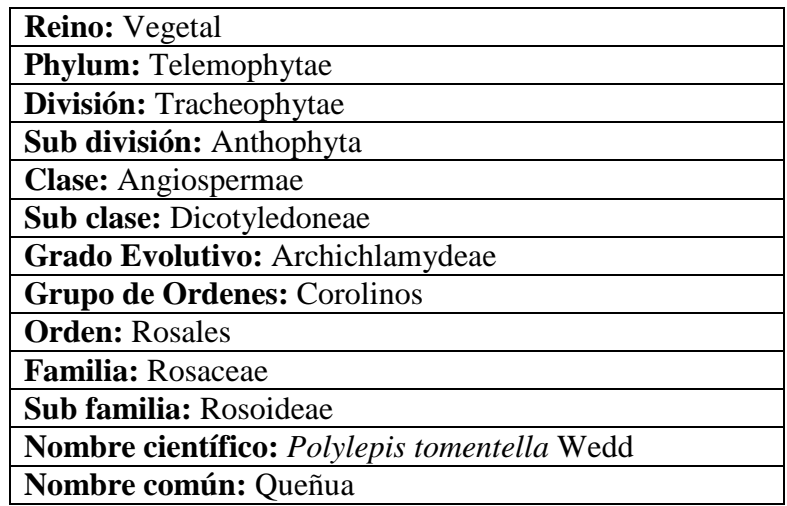

**Fuente:** Herbario Regional, (2023)

Las especies del género *Polylepis* pueden ser árboles o arbustos de acuerdo a las condiciones climatológicas de la zona es una especie perenne dependiendo de las características (agua y suelo) puede llegar a medir de 5 a 10 m de alto; por lo general tiene tronco torcido, ocasionalmente recto uno o varios tallos desde la base, tortuosos (Bognetteau, 1997).

Corteza exfoliada en láminas delgadas como papel que varían entre 40 y 120 capas, según el espesor de la corteza parda o rojiza (León, 1997). Todas las ramas más grandes tienen corteza similar. No se han realizado mediciones de temperatura bajo la corteza y su relación con el medio ambiente, pero parecería que la corteza sirve como un aislante tanto de las heladas nocturnas y la intensa radiación diurna (Simpson, 1993). La Queñua tiene una resina translúcida que emana de heridas que se provocan en la corteza.

 **Hojas:** Alternas, compuestas, con tres foliolos, espatulados u oboideos, en el envés frecuentemente con pelos glandulosos amarillos, el borde crenado.

- **Flores:** Hermafroditas, pequeñas, en racimos pendulares y laxos. Según observaciones propias las flores son pequeñas con sépalos de color violeta a rosado fucsia estambres de color negro.
- **Frutos:** Aquenios cilíndricos, de 5 a 6 mm de largo y 3mm de ancho. con 4 a 5 aristas punzantes, por las características de mantenerse la semilla dentro de un fruto seco (aquenio); la semilla se encuentra dentro la clasificación de semilla ortodoxa (Chavez Ury 2002).

Tiene raíces unidas entre sí profundas y fuertes y lignificadas, los brinzales desarrollan desde muy temprano una larga raiz. (Bognetteau, 1997) De acuerdo a la zona que corresponda se cita diferentes utilidades: Se conoce que la Queñua como combustible es muy usado para fuego doméstico, es la especie preferida para hacer carbón en las zonas de gran altitud (Fjeldsa & Kessler, 1996).

#### **2.10.1. Usos**

Se conoce que la Queñua como combustible es muy usado para fuego doméstico, es la especie preferida para hacer carbón en las zonas de gran altitud (Fjeldsa & Kessler, 1996).

Según estudios realizados en Cochabamba por (Millington et-al, 1999) se tienen datos del uso de leña en tres comunidades Kewiña Pampa 0,57 ton/año, Palca 1,21 ton/año y Villa Esperanza 4,83 ton/año.

Se ha observado que existe mejoramiento de la productividad de un 60% cuando los campos están adyacentes a los Queñuales *(Polylepis*) (Fjeldsa & Kessler, 1996).

Molina (1999) indica que en tres provincias del departamento de Potosí; se han probado sistemas agroforestales donde se usó plantas de Queñua para instalar barreras vivas y la hojarasca descompuesta es utilizada en sus cultivos como abono.

Kessler & Driesch (1993), confirman que es posible aún hoy en día en gran parte de los Andes bolivianos; conservar las especies por medio de un uso sostenible. Asi. quedan demostrados los beneficios de establecer sistemas agroforestales. (Hanagarth. 1987), los sistemas agroforestales tienen la potencialidad de reducir las fluctuaciones

diarias de temperatura y el número de noches de helada, aumentar la humedad del aire y de limitar los efectos negativos de fuertes vientos, lluvias y granizos. Polylepis de forma general ha demostrado tener bastantes propiedades curativas, ya que los bosques mismos favorecen al desarrollo de plantas medicinales. Se sabe que la Queñua por la cualidades medicinales que presenta es importante para la medicina tradicional (Girault, 1987). La resina que se desprende del tronco o de las ramas se mastica tal cual para fortificar el corazón. (Reynel, 1990), en su estudio indica que tomando la corteza interna en infusión sirve como paliativo de las amigdalitis, inflamaciones de la garganta y resfríos. También afirman que se usa para la limpieza de la sangre después del parto (Soto, 1995). Las hojas y el ritidoma en infusión contrarrestan el cansancio. La corteza de la queñua ayuda a combatir enfermedades como la tos, reumatismo. Dolores artríticos yla resina del tronco se ha reportado efectiva en el tratamiento de enfermedades urinarias (Huanca, 1993). En estudios de la medicina científica fue extraido el aceite esencial de hojas frescas de P.Besseri Ssp hesseri, en el análisis se encontró 42 componentes para confirmar la identificación de la fracción diterpenica, el aceite fue sometido a un fraccionamiento por cromatografia centrifuga. El estudio mostró una composición mayoritaria de los diterpenos abietadieno (40,3%) y abietatrieno (6,1%) presentes en el aceite La actividad antibacteriana , tanto del aceite esencial como del extracto obtenido a partir de hojas secas y molidas de *Polylepis.*

### **2.10.2. Distribución**

En el género *Polylepis* se incluyen en total entre 15-28 especies de arbustos y árboles de mediano tamaño, distribuidos principalmente en los pisos montano, subalpino y alpino (Kessler 1995, 2006).Tiene su centro de riqueza en el área que comprende desde la parte central de Perú hasta el sur de Bolivia.Uno de losprincipa les centros de riqueza de este género es Bolivia con 14 especies, de las cuales cuatro son endémicas del pais (Kessler 1995, Kessler y Schmidt-Lebuhn 2005).

Fjeldså y Kessler, estimaron que el área potencial de los bosques de kewina,keñua y/o lampaya de Bolivia era de 55.000k㎡(Fjeldsa y Kessler 1996),de los cuales actualmente sólo el 10% permanece con cobertura boscosa.La distribución actual de

los bosques de *Polylepis* es muy local y existen algunas zonas con bosques relativamente extensos,pero en su gran mayoria los bosques son pequeños rodales restringidos a laderas rocosas y quebradas o matorrales abiertos en laderas montañosas (Kessler 2006). Hasta hace pocas décadas,este patrón de distribución fue considerado como natural,interpretando que las laderas rocosas y quebradas son microhábitats favorables para el desarrollo de *Polylepis* (Weberbauer 1911, Troll 1929, Koepcke 1961, Simpson 1979). Sin embargo,los estudios sobre la distribución del género muestran, que se debe principalmente a la presión de las actividades humanas por miles de años en los Andes (Kessler 2002). Sobre todo la quema de los pastizales,que se realiza para mejorar los pastizales, reduce la cobertura boscosa (Kessler y Driesch 1993).

#### **2.10.3. Pisos ecológicos de Tarija**

#### **A. Prepuna y Puna Altoandina**

Zona Alta del Departamento, integrada por los Municipios de Yunchará, El Puente y parte de San Lorenzo. Está caracteriza por las altas montañas, serranías y planicies interandinas, fuertemente disectadas, con alturas que varían de 2.500 a más de 4.000 msnm. Las condiciones agroclimáticas limitan la producción agropecuaria intensiva, los suelos, en general, son superficiales y pobres; el clima frío y árido se mantiene durante la mayor parte del año, del cual sólo en 3 meses no se registran heladas. El uso actual de la tierra es para ganadería extensiva de camélidos, ovinos, asninos y bovinos y, solamente en algunas áreas existen condiciones adecuadas para la agricultura con riego. La escasa vegetación natural consiste en pastizales y matorrales altoandinos xerofíticos y pequeños bosques de Polylepis, generalmente, degradados. (Plan Departamental de Agua, 2013).

#### **B. Valle Central**

Región de serranías y colinas que rodean los valles de los ríos Guadalquivir, Tolomosa, Santa Ana y Camacho, compuesta por los Municipios de Cercado, Uriondo y parte de San Lorenzo y Padcaya. El valle se encuentra a una altura entre 1.750 y 2.100 msnm. Muestra un clima templado semiárido con temperatura media mensual, entre 15 y 23 ºC; la precipitación media anual varía entre 500 y 700 mm y un periodo libre de heladas de 6 a 7 meses; datos que configuran condiciones agroclimáticas favorables para la agricultura y horticultura intensiva. Sin embargo, sequías, irregularidad en las precipitaciones, granizadas, heladas tardías e inundaciones en los valles son limitaciones naturales que afectan a esta región. La vegetación natural en el Valle Central ha sido mayormente removida mientras la vegetación en las serranías y laderas que rodean al valle, a alturas superiores a 2.100 msnm, consiste en matorrales andinos xerofíticos en diferentes etapas de degradación y pastizales naturales en las partes más altas (Plan Departamental de Agua, 2013).

#### **C. Subandino**

Presenta una secuencia de serranías dispuestas en sentido norte-sur, el subandino norte conformado por Entre Ríos y el subandino sur por el municipio de Bermejo y parte de Padcaya, intercaladas por valles relativamente estrechos con alturas entre 1.000 y 2.000 msnm y cerca de 3.000 msnm en su límite occidental.

El clima es templado y húmedo hacia el sur (frontera con la Argentina), con una precipitación media anual de 1.200 a 2.300 mm; en la región central el clima es templado semihúmedo con precipitación de 800 a 1.800 mm y en el límite con el Departamento de Chuquisaca el clima es templado-semiárido y cálido-árido, con 500 a 800 mm de precipitación.

El potencial agropecuario de la región es limitado por la topografía de serranías y los valles estrechos. La vegetación comprende bosques, matorrales y pastizales, predominando el Bosque.

Tucumano-Boliviano con un buen potencial forestal. En el norte, el bosque se va transformando en el típico bosque xerofítico del Chaco Serrano y en las partes altas predominan los pastizales. (Plan Departamental de Agua, 2013).

#### **D. Llanura Chaqueña**

Está conformada por Yacuiba, Villa Montes y Caraparí, se caracteriza por el pie de monte y las llanuras extensas del Chaco en el Este. El pie de monte es una franja de transición entre las serranías vecinas del Subandino y las llanuras extensas del Chaco en el Este. El Chaco tiene un clima semiárido en la parte occidental (con una precipitación media anual de 600 a 1.000 mm) que hacia el Este cambia a un clima árido con sólo 300-400 mm de precipitación en el sector más oriental. La Llanura Chaqueña es conocida también como el "horno del continente sudamericano", con temperaturas máximas que pueden llegar hasta 50 ºC en el verano y alcanzar temperaturas bajas en invierno, en algunos días de los meses de junio y julio. En gran parte de la llanura domina un bosque xerofítico ralo, formando los característicos quebrachales chaqueños y matorrales. (Plan Departamental de Agua, 2013).

#### **2.10.4. Ecología de la especie**

#### **a) Distribución altitudinal.**

La Reserva Biológica Cordillera de Sama cuenta con bosques relictuales de *Polylepis*  los que se encuentran distribuidos desde los 2300 hasta los 3800 msnm, Ocasionalmente en los habitas de pastizales y matorrales encima de los 4000 msnm en los Andes, se pueden encontrar pequeñas áreas de bosque de Queñua (*Polylepis*). muchas veces muy encima de lo usual de la línea de bosque alrededor de los 3500 msnm (Fjeldsa & Kessler,1996).

Son bosques dominados por especies del género *Polylepis* ocurren entre los 3200 y 5100 msnm en los Andes de Bolivia. Existe considerable variación en la diversidad y estructura de estos bosques, y no deben ser siempre considerados como una entidad única aunque hacerlo es útil en algunos casos (Yensen & Tarifa, 1999).

Ocasionalmente en los habitas de pastizales y matorrales encima de los 4000 msnm en los Andes, se pueden encontrar pequeñas áreas de bosque de Queñua (*Polylepis*). Muchas veces muy encima de lo usual de la línea de bosque alrededor de los 3500 msnm (Fjeldsa & Kessler,1996).

Son bosques dominados por especies del género *Polylepis* ocurren entre los 3200 y 5100 msnm en los Andes de Bolivia. Existe considerable variación en la diversidad y estructura de estos bosques,y no deben ser siempre considerados como una entidad única aunque hacerlo es útil en algunos casos (Yensen & Tarifa, 1999).

#### **b) Régimen edáfico.-**

*Polylepis*, crece en suelos pedregosos o rocosos con mucha lama y arena que tengan un buen drenaje pudiendo estos suelos ser desde superficiales a profundos en laderas pedregosas, protegidas hasta en fondo de valles y quebradas con suelos profundos Se desarrolla en suelos residuales a partir de areniscas, de topografia quebrada (Branbyge & Holm, 1986). Su rusticidad es tal que puede llegar a crecer hasta en grietas de rocas prefiere suelos ligeramente ácidos y de textura media (Gonzales, 1986);(León,1987).

#### **2.10.5. Importancia del Género** *Polylepis*

Prettell, et al. (1985), citado por Mamani (1999), indican que la Queñua por ser uno de los pocos árboles que crecen en las partes altas de la sierra, tiene gran importancia, aporta una buena cantidad de hojarascas y ritidoma (corteza externa) ambas de fácil descomposición, lo que hace que el Género sea un eficiente mejorador del suelo. Asimismo Lazcano & Espinoza (2001), afirman que estos bosques atenúan o disminuyen el impacto de heladas y viento, aumentan el contenido de materia orgánica, fósforo y potasio. Las hojas no tienen ningún grado de toxicidad incluso es apto para el consumo de ganado, esta propiedad determina que las hojas que caen se descompongan contribuyendo significativamente a la formación de suelos, también el dosel con hojas pequeñas amortiguan la fuerza de la caída del agua cuando ocurren lluvias torrenciales.

- **a) Combustible;** Debido a su alta densidad, la madera de Queñua es muy apreciada como leña, arde por mucho tiempo y proporciona gran calor, además sirve para elaborar carbón de muy buena calidad (Mamani, 1999).
- **b) Artesanía** La madera de la Queñua es muy dura y durable, se usa en la fabricación de instrumentos de labranza (chakit´axlla, partes de arado, yugos, combos, mangos de herramienta, telares, etc.), como en la fabricación de cucharones, cucharas, platos y elementos de juguetería; la corteza de estos árboles se utiliza para teñir la lana de color

beige, las ramas de las hojas por las propiedades que tienen de desprender sustancias tánicas sirven para curtir cueros (Mamani, 1999).

**c) Medicinal** La Queñua tiene también usos medicinales; la corteza interna machacado y en infusión, se emplea para curar afecciones en las vías respiratorias, como resfriados, dolor de garganta, amigdalitis. Las hojas hervidas junto con las de kishuara se emplean en el tratamiento de dolores reumáticos, etc. (Mamani, 1999).

#### **2.11. Propiedades físicas de la madera**

Las propiedades físicas de la madera, son aquellas que para manifestarse no requieren de la aplicación de una fuerza externa sobre la muestra, se determinan sin alterar ni cambiar la integridad de la misma, consiste en la observación, pesada, medida y el secado de cada probeta.

Hoheisel, (1968), las propiedades dependen tanto del crecimiento, edad, contenido de humedad, posición del tronco y de la ubicación del terreno, de la cantidad de sustancias, y la proporción de los componentes primarios que se encuentran presentes en la pared celular y de la orientación y arreglo de los materiales de los diferentes tejidos.

Las propiedades físicas pueden ser determinadas tomando en cuenta los siguientes parámetros: Contenido de Humedad, Humedad Máxima, Contracciones (tangencial, radial, volumétrica), Densidad o Peso Específico (verde, seco al aire y anhidro), Porosidad y Tasa de Estabilidad. Vignote, (1995).

El procedimiento de la selección de las muestras se basa en el sistema de selección al azar de modo que en cada etapa cada una de las unidades componentes (zona, árbol, troza, vigueta, probeta) tenga la misma posibilidad de ser elegida.

#### **2.11.1. Contenido de humedad de la madera**

Es la cantidad de agua que contiene la madera, expresada en porcentaje. La variación del contenido de humedad en la madera, produce una variación de sus dimensiones; cuando aumenta dicho contenido se hincha, mientras que cuando disminuye se contrae a partir del punto de saturación de las fibras. Silva, (2006).

El contenido de humedad influye en el peso de la madera, a la vez que afecta a otras propiedades físicas (como el peso específico y contracción o hinchamiento de sus dimensiones. Respecto al comportamiento, la humedad es un factor determinante en su durabilidad, resistencia, peso y sobre todo en sus dimensiones, se hincha cuando gana humedad y contrae cuando la pierde humedad. Puchaicela, (2013).

En un árbol recién cortado Pérez, (1983); Cuevas, (2003), la madera contiene una gran cantidad de agua que se localiza tanto en los vasos y lúmenes celulares como en la pared celular y en otros espacios que constituyen la misma.

Cuando el contenido de humedad es modificado directamente varían las dimensiones, las que se ven incrementadas mientras mayor sea la densidad de la madera. El método de secado en estufa o pesada, es el más exacto y confiable. Díaz, (2005)

### **2.11.2. Clasificación de la madera según su humedad**

Se define como la relación entre la cantidad de agua y el peso seco o anhidro de la madera y se expresa en %. Según el contenido de humedad de la madera se suelen emplear la siguiente clasificación:

- **a)** Estado de la madera Verde
- **b)** Estado de la madera Seca al Aire
- **c)** Estado de la madera Anhidra
- **Estado de la madera verde:** Es aquella cuyo contenido de humedad es superior a 18%, este tipo de madera se utiliza en construcción, pilotes sumergidos en agua. El mayor riesgo que presentan estas maderas, son las pudriciones, la madera verde se seca en el sitio de utilización de la misma; se usa para la construcción de puentes, caballetes y galpones de baja calidad (Cruz Marcos, 2006).
- **Estado de la madera seca al aire**: Es aquella madera que se somete a un proceso desecado, ya sea natural o artificial lo que hace que pierda el agua libre y parte del agua de imbibición. Posee un contenido de humedad entre 12 y 18 %; es la forma más sencilla y económica para secar madera aserrada. Se utiliza principalmente para durmientes, postes y son maderas destinadas a tratamientos con protectores (Cruz Dionicio, 2004).
- **Estado de la madera Anhidra:** Es aquella madera que tiene un contenido de humedad menor del 12 hasta 0 %. Todo este proceso que ocurre en una pieza de madera se debe a que esta es un material netamente higroscópico, es decir

tiene la propiedad de ganar y perder humedad en intercambio con la humedad del ambiente, hasta establecerse en un equilibrio. Dicha propiedad se debe a dos características, una de ellas es la estructura porosa capilar que permite a la madera el paso de los vapores líquidos a su interior, y la otra característica es su composición química, que hace que los grupos oxidrilos reaccionen a las moléculas de agua. (Cruz Marcos, 2006).

## **2.11.3. Determinación del Contenido de Humedad**

Hay varios métodos para ejecutar el cálculo del contenido de humedad, los mismos que serán descritos a continuación:

#### **a) Secado al Horno o por Pesadas**

Es uno de los métodos más utilizados, debido a sus ventajas que presenta, ya que para su ejecución se utiliza muestras de pequeñas dimensiones, es preciso y sencillo, sin embargo una de las desventajas es el tiempo que se necesita para obtener resultados, consiste en cortar una pieza de madera con dimensiones establecidas según la norma COPANT MADERAS, las muestras son pesadas en la balanza obteniendo así su peso húmedo, posteriormente se las introduce a una estufa con temperaturas de 40 °C, 60 °C, 80 ℃ y 101 ºC, +- 2 ºC en intervalos de 24 horas peso que es registrado como anhidro. Para realizar su cálculo utilizamos la siguiente fórmula:

$$
CH = \frac{\text{Ph} - \text{Po}}{\text{Po}} \times 100\%
$$

Donde:

CH= Contenido de Humedad en %.

Po= Peso Seco al Horno en g

Ph= Peso Húmedo en g

#### **b) Xilohigrómetro Eléctrico**

Son medidores eléctricos de humedad, fáciles de manejar y se obtienen lecturas rápidas permiten realizar el cálculo del contenido de humedad sin cortar la pieza, existen dos

tipos de xilógrafos que son de resistencia y capacidad. En ambos casos el contenido de humedad se lee directamente.

## **c) Xilohigrómetro de Resistencia**

Disponen de dos electrodos en forma de aguja que, al insertarlos a una profundidad de 1/5 del espesor de la madera, dan como resultado el contenido de humedad medio de la muestra en estudio, gracias a su gradiente normal que tiene.

Una de las ventajas que presenta las lecturas realizadas son confiables únicamente entre el 0 % al 30 % (Agua Higroscópica), debido a que la resistencia eléctrica es proporcional solo en el rango mencionado.

#### **d) Método por destilación**

Al ejecutar el método por pesadas en especies que poseen maderas que contienen sustancias volátiles, aceites y resinas los errores pueden alcanzar del 5 % al 10 % del peso seco, utilizando el método por destilación se puede eliminar los errores.

## **2.11.4. Máximo Contenido de Humedad**

Se presenta cuando las paredes celulares se encuentran completamente saturadas y los lúmenes están llenos de agua, se da al colocar la madera en un ambiente demasiado húmedo, como ser sumergir la madera en un recipiente o estanque con agua por largo tiempo. (Vignote, 2006).

#### **2.12. Densidad**

Es la masa por unidad de volumen a un determinado contenido de humedad, expresada en gramos por centímetro cúbico (gr/ $cm3$ ), la madera por ser un material poroso está constituido por sustancias las mismas que son indicadores de las propiedades mecánicas, características de trabajabilidad comportamiento en el secado, propiedades eléctricas, térmicas y acústicas. Se distinguen cuatro densidades para la misma muestra de madera que son:

- Densidad Verde (DV): Es la relación existente entre el peso verde (PV) y el volumen verde (VV).
- Densidad Seca al Aire (DSA): Relación existente entre el peso seco al aire (PSA) y el volumen seco al aire (VSA).
- Densidad Anhidra (DA): Relación que existe entre el peso anhidro (PSH) y el volumen anhidro.
	- Densidad Básica (DB): Es la relación entre el peso seco al horno (PSH) y el volumen verde (VV), es bastante utilizada debido a las condiciones en las que se basa, ya que son estables en una especie determinada.

## **2.13. Cambios Dimensionales de la Madera**

Las alteraciones de la humedad producen cambios dimensionales en la madera, se debe a las variaciones de ganancia o pérdida de agua en la pared celular.

#### **a) Contracciones y Dilatación de la Madera**

Se refiere a los cambios tanto en dimensiones como en volumen, debido a las variaciones del contenido de humedad por debajo del punto de saturación de las fibras, es la disminución de dimensiones, volumen de la madera se expresa en términos de porcentaje correspondiente al estado verde. (Cruz Dionicio, 2004).

### **b) B. Anisotropía**

Posee valores diferentes de dilatación térmica en sus tres dimensiones anatómicas, la dilatación radial y tangencial aumentan con la densidad de la madera, la dilatación longitudinal no depende de la densidad pero varía entre especies, las micro fibrillas que forman la pared celular se colocan en mayor proporción a lo largo del eje de la célula y el agua higroscópica rellena los espacios entre ella, dicha agua al ser eliminada las micro fibrillas tienden a unirse entre sí por motivo que hace que la pared celular sufra una contracción en el corte transversal (Cruz Dionicio, 2004).

#### **c) C. Higroscopicidad**

La madera es un material higroscópico que tiende a absorber o perder agua según las condiciones del ambiente (humedad relativa y temperatura del aire). De esta forma a cada estado ambiental corresponde un grado de humedad de la madera, llamado humedad de equilibrio higroscópico (HEH).

## **d) D. Estabilidad Dimensional**

Los cambios de humedad que suceden en el medio hacen que las maderas reaccionen a diversas formas, entre menores sean los valores de contracción y los coeficientes de retractilidad es menor al comportamiento de las piezas de madera que se encuentran sujetas a cambios ambientales.

La relación existente entre las contracciones tangenciales y radiales, indica la aptitud que tiene una madera para comportarse una vez alcanzado el contenido de humedad correspondiente al equilibrio higroscópico del sitio. (Cruz Dionicio, 2004).

#### **2.14. Peso Específico de la Madera**

El peso específico (PE) es la relación entre el peso de la madera a un determinado contenido de humedad y el peso del volumen de agua desplazado por el volumen de la madera, considerando que la densidad del agua es igual a 1, se dice que la relación entre la densidad de la madera dividida entre la densidad del agua iguala a su peso Específico (Cruz Dionicio, 2004).

#### **2.15. Peso Específico Real**

Es el peso que corresponde a la pared celular, es referido como el peso específico de la madera sin tomar el volumen de espacios inherentes a la misma, es un valor constante para todas las especies de madera, ya que solamente se toma en cuenta la densidad de los componentes químicos que forman la pared celular de la madera. Para su determinación es necesario medir el volumen de los espacios vacíos, la manera de realizarlo es utilizando un elemento que desplace al aire de sus espacios (Aguirre, 1991).

-El peso específico aparente de una madera es la relación entre el peso y su volumen, incluyendo el volumen de los poros que contiene la madera, medidos en las mismas condiciones de humedad.

-La densidad básica (peso seco entre volumen húmedo) es un variable intrínseca de la madera que describe la cuarta dimensión del arbolado.

#### **2.16. Porosidad**

Es el porcentaje total de espacios vacíos en la madera cuando es eliminada la totalidad del agua en la pieza.

Los poros son orificios de las células tubulares observables en la sección transversal, generalmente se encuentra abierto, originado por el corte transversal de un vaso,

Existen tres tipos de porosidad:

- **Porosidad Circular:** Presenta poros grandes al inicio de los anillos de crecimiento y poros pequeños al final del mismo.
- **Porosidad Semicircular:** Se presentan poros grandes en la madera temprana y poros pequeños en la madera tardía, pero existe una transición gradual entre los poros de madera temprana y los de madera tardía.
- **Porosidad Difusa:** Los poros no presentan ningún patrón definido de variación, en cuanto a tamaño, a lo ancho del anillo de crecimiento. Se pueden presentar poros de diferentes tamaños entremezclados entre sí o poros de un tamaño aproximadamente uniforme a lo ancho de la sección transversal.

#### **2.17. Punto de Saturación de las Fibras (PSF)**

Es el punto en el que el agua higroscópica ocupa totalmente las paredes celulares y el agua libre de los lúmenes se ha evaporado. Su valor varía entre 21% hasta 32%, pero se considera el 30% de PSF como el límite para la presencia de cambios dimensionales en la madera. A partir de este punto, la madera comienza a contraer sus dimensiones volumétricas (espesor, ancho y largo).

#### **2.17.1. Principio de Arquímedes**

Este principio físico explica el comportamiento de un objeto sumergido en un fluido. Afirma que todo cuerpo parcial o totalmente sumergido en un fluido experimenta una fuerza ascendente, denominada fuerza de empuje, equivalente al peso del fluido desalojado por el cuerpo, cuando un cuerpo está dentro de un fluido, actúan sobre él dos fuerzas: el peso del cuerpo en cuestión, que va hacia abajo, y el empuje del fluido en el cual se sumerge, que va hacia arriba. Entonces, según este principio, el empuje del fluido es igual al peso del volumen del fluido que desplaza.
Imagen N° 20. Cuerpo Sumergido en un líquido

Fuente: Elaboración Propia

# **CAPÍTULO III MATERIALES Y MÉTODOS**

## **CAPÍTULO III MATERIALES Y METODOS**

#### **3. Método de investigación**

#### **3.1. Tipo de investigación**

La metodología de investigación aplicada en el presente trabajo es de carácter cuantitativo ya que para cumplir los objetivos propuestos se realizó la recopilación de datos numéricos cuantificables tales como estadísticos y porcentajes.

#### **3.1.2. Métodos aplicados**

Se aplicó el método descriptivo con un diseño cuantitativo, basado en la medición y pesos de las probetas en los diferentes estados de la madera (estado verde, estado seco al aire y estado anhidro), donde se evaluó el comportamiento de las probetas en los ensayos de propiedades físicas de la madera, se realizó siguiendo la base de las normas COPANT MADERAS 30:1- 013 (Comisión Panamericana de Normas Técnicas).

#### **3.1.3. Técnicas de investigación**

Para la elaboración y ejecución de los ensayos físicos de la madera se empleó las técnicas sugeridas por las normas: COPANT 458 (Selección y recolección de las muestras), COPANT 459 (Acondicionamiento de las muestras físico-mecánico), COPANT 460 (Método de determinación del contenido de humedad), COPANT 461 (Método de determinación del peso específico aparente), COPANT 462 (Método de determinación de contracción), COPANT 462 (Método de determinación de contracción) y COPANT 30:1-012 (Análisis estadístico).

#### **3.2. Descripción de la zona de estudio**

#### **3.2.1. Localización**

El área de extracción de la muestra está ubicada en la comunidad de Ramadas Municipio de Yunchará, departamento de Tarija tiene un área de 139 ha. Las

coordenadas geográficas corresponden 21°40'42.7"S, 65°08'26.5"W, con alturas de 3.320 m.s.n.m.

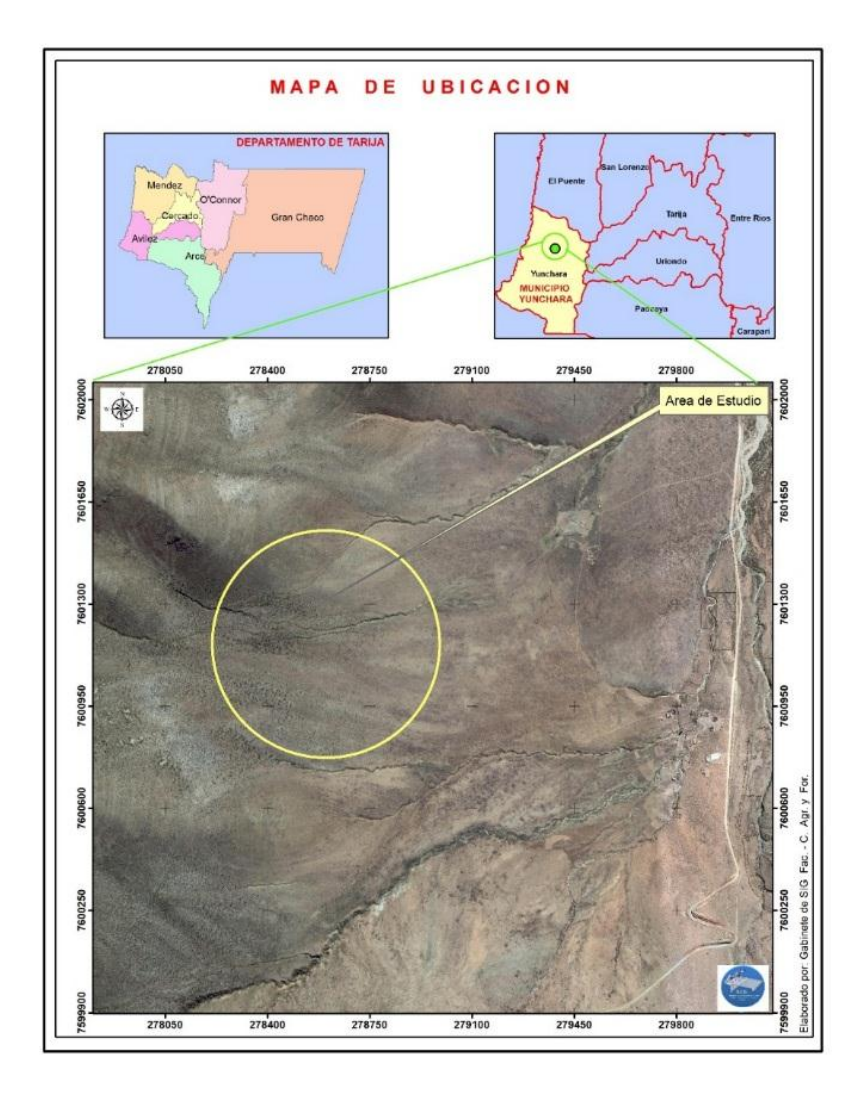

**MAPA N° 1. Localización de la zona de obtención del material biológico**

Fuente: Gabinete de SIG fac. C. Agri. y for. (2023)

#### **3.2.2. Accesibilidad**

La comunicación vial existente de la comunidad de Ramadas en el municipio de Yunchará, es mediante un camino carretero de tierra, que integran asía el norte con la comunidad San Luis de Palqui y al sur o estés con la comunidad de Pasajes Tajzara, que actualmente se encuentra en malas condiciones para transitar con vehículos de alto tonelaje. Cabe señalar que en tiempo de lluvia se dificulta el acceso por la falta de mantenimiento de los caminos

#### **3.2.3. Usos de la tierra**

El uso del suelo está por encima de su Capacidad de Uso Mayor. Las categorías de frágil y muy frágil abarcan el 90 % de las tierras y corresponden a las clases IV-VII, uso ganadero extensivo con limitaciones, razón por la cual estas tierras deben ser manejadas con criterios de sostenibilidad, para evitar el deterioro de la cobertura vegetal y reducir el crecimiento de los eriales. (PDM, Yunchará 2007,)

En cuanto a los cultivos agrícolas es muy reducido por la falta de agua y un tipo de clima semiárido y terrenos pedregosos, estos terrenos son más aptos para el pastoreo de ovinos (ovejas) y caprinos (cabras, chivos).

#### **3.3. Características biofísicas**

#### **3.3.1. Clima**

El clima en esta zona es semiárido y templado frío, con una temperatura media en los meses calurosos de octubre a marzo y la mínima media en los meses de invierno: mayo a septiembre, que corresponden también a la época seca, con características de precipitación pluvial concentrándose las lluvias en los meses de diciembre a marzo, los Riesgos Climáticos de mayor incidencia, son las heladas, localizadas en los meses de agosto a octubre; sin embargo, ocurren heladas tardías y tempraneras. Las primeras se registran en los meses de febrero a marzo, ocasionan que los cultivos alcancen la madurez fisiológica y las tardías en los meses de octubre a noviembre, durante el inicio del ciclo vegetativo. Las granizadas le siguen en importancia, que generalmente se presentan en los meses de octubre a enero y producen pérdidas considerables en producción agrícola. (PDM, Yunchará 2007,).

#### **3.3.2. Temperatura**

La temperatura, el mes más caluroso del año en la Cuenca de Tajzara, sería el mes de octubre con una temperatura media de 20,1 °C. El mes más frío del año con una temperatura media de -0,8 °C, es el mes de Julio. Como resultado general se tiene

que, la temperatura máxima media anual es de 18,7 °C., y la temperatura mínima media anual es de 1,7. (Senamhit 2022)

En relación a los datos pluviométricos los meses más secos son junio y julio, con 0,4 mm y el mes de enero con 98.2 mm es el que tiene la mayor precipitación del año.

| Mes               | Temperatura<br>Temperatura |                            | Precipitación total |
|-------------------|----------------------------|----------------------------|---------------------|
|                   | máxima media (°c)          | mínima media $(^{\circ}c)$ | (mm)                |
| <b>ENERO</b>      | 17,9                       | 4,6                        | 98,2                |
| <b>FEBRERO</b>    | 18,2                       | 4,3                        | 78,9                |
| <b>MARZO</b>      | 18,6                       | 3,7                        | 52,4                |
| <b>ABRIL</b>      | 19,7                       | 1,5                        | 11,4                |
| <b>MAYO</b>       | 18,6                       | $-1,1$                     | 1,9                 |
| <b>JUNIO</b>      | 17,7                       | $-1,7$                     | 0,4                 |
| <b>JULIO</b>      | 17,2                       | $-1,8$                     | 0,4                 |
| <b>AGOSTO</b>     | 18,5                       | $-0,8$                     | 1,6                 |
| <b>SEPTIEMBRE</b> | 19,7                       | 0,8                        | 5,5                 |
| <b>OCTUBRE</b>    | 20,1                       | 2,8                        | 17,9                |
| <b>NOVIEMBRE</b>  | 19,7                       | 3,5                        | 19,9                |
| <b>DICIEMBRE</b>  | 19,0                       | 4,4                        | 64,7                |

**Cuadro N° 2. Datos climáticos**

Fuente: Senamhit (2022)

## FRECUENCIA DE HELADAS (Días)

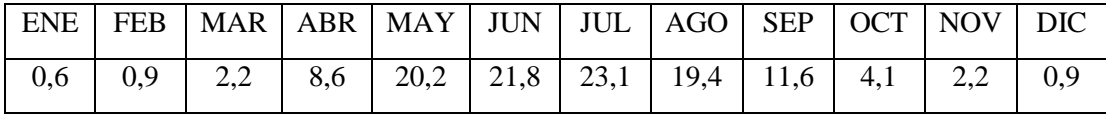

Fuente: Senamhit (2022)

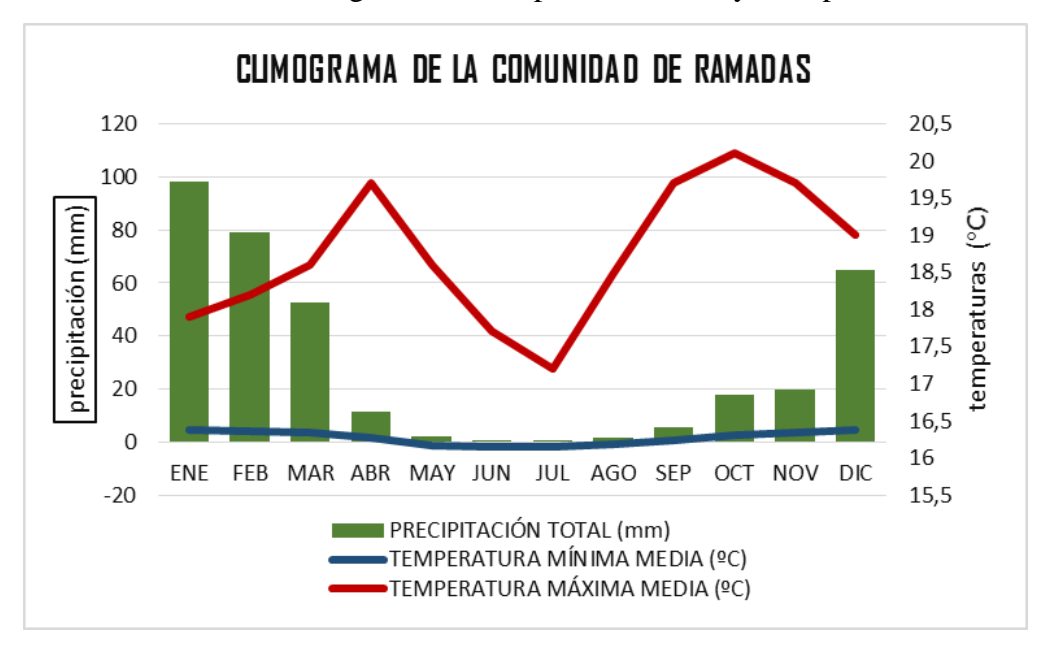

Cuadro N° 3. Diagrama de Temperatura Anual y Precipitación

Fuente: Elaboración Propia (2023)

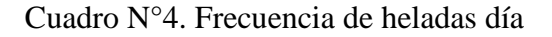

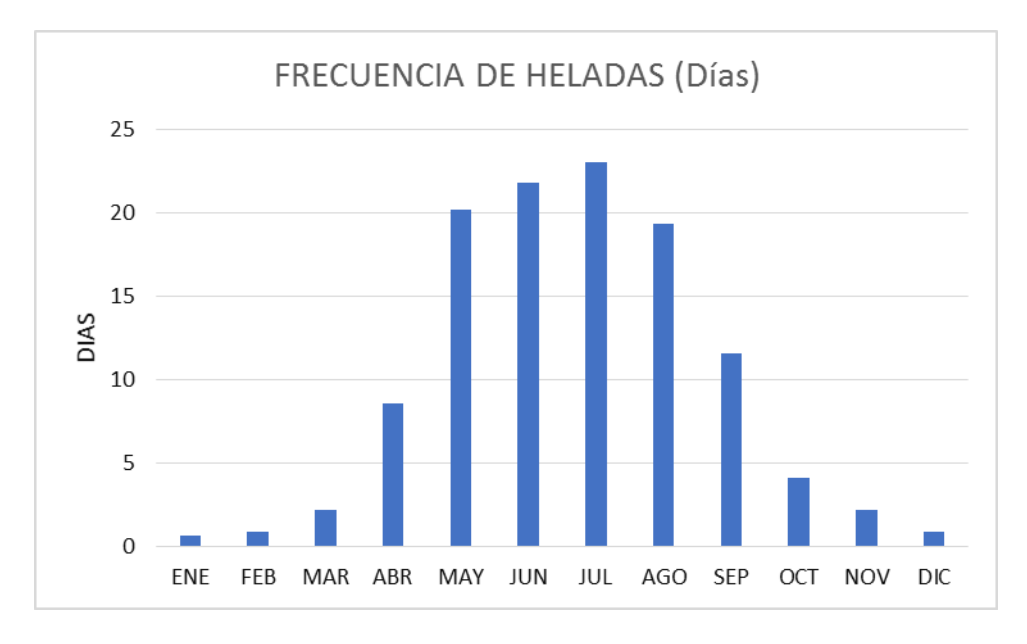

Fuente: Elaboración Propia (2023)

#### **3.3.3. Suelo**

En la cuenca de Tajzara el suelo es pedregoso, perteneciendo al grupo lithic calciortides del orden aridisoles. Este suelo es muy superficial y la textura dominante es franco arenoso hasta los 25 cm de profundidad. En este horizonte se encuentra un PH (OH) suavemente alcalino, en el horizonte subsuperficial es neutro. Encontró erosión de suelo demostrado por áreas sin materia orgánica y vegetación (Galarza, 1997).

#### **3.3.4. Vegetación**

En las ecoregiones Puna y Alto Andina se han identificado 305 especies. Las que tienen mayor representatividad están entre las familias Asteraceae, Poaceae y Cactaceae . Se destaca en la cuenca de Tajzara el bosque de quewiña (*Polylepis tomentella* Wedd), yareta (*Azorella compacta)* y varias especies de tholas (*Baccharis spp*.). (PDM, Yunchará 2007,).

La vegetación más frecuente en la zona es mayormente de gramíneas con los géneros Festuca, Stipa, Aristida, Calamagrostis y otros.

Al mismo tiempo existen especies arbustivas como Parastrephia, Tetraglochin, etc. Entre las especies arbóreas tenemos al género *Polylepis.*

La zona del altiplano se caracteriza por la vegetación que corresponde a una estepa, pastizales, tholares y otras especies xerofiticas que se constituyen en alimento para el ganado existente, todas estas especies son perennes.

#### **a) Arbustos**

Cuadro N° 5. Arbustos (Comunidad de Ramadas)

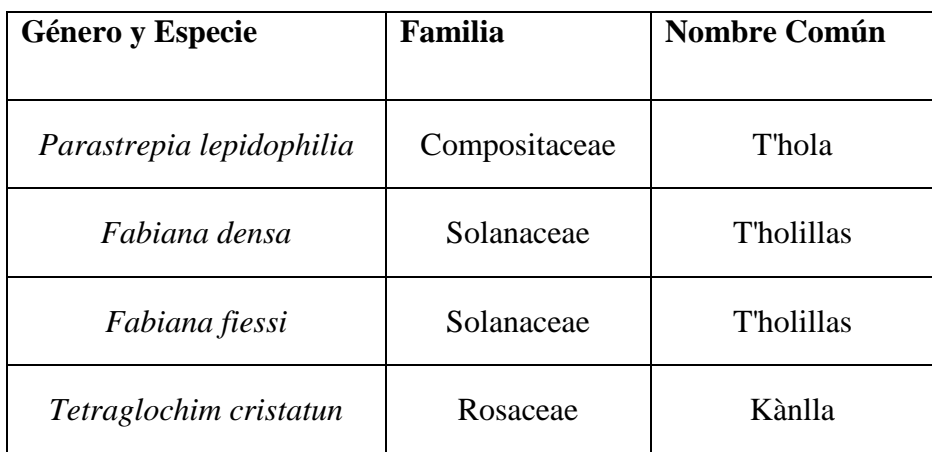

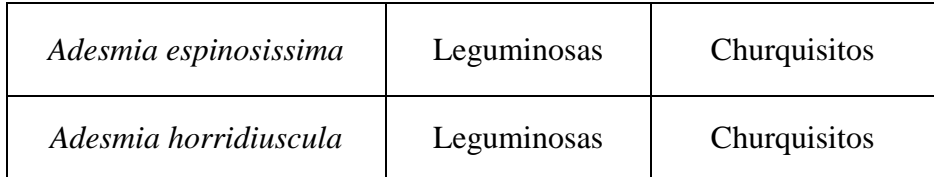

## FUENTE: Chavez, Ury (2002)

## **d) Pastos**

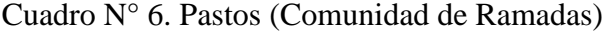

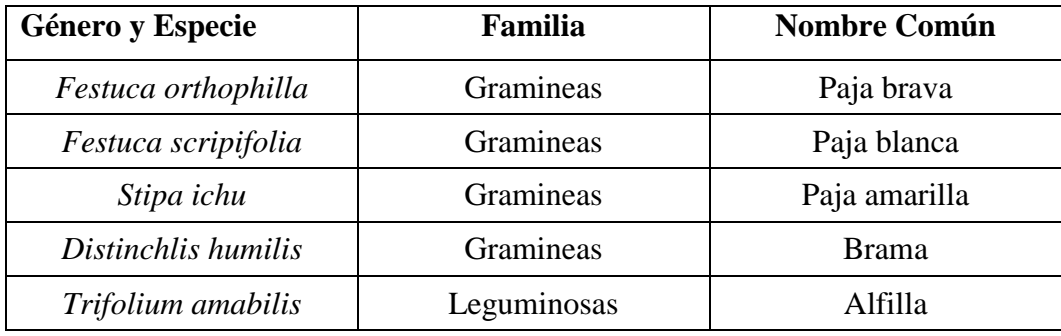

## FUENTE: Chavez, Ury (2002)

## **e) Arboles**

Cuadro N° 7. Árboles (Comunidad de Ramadas)

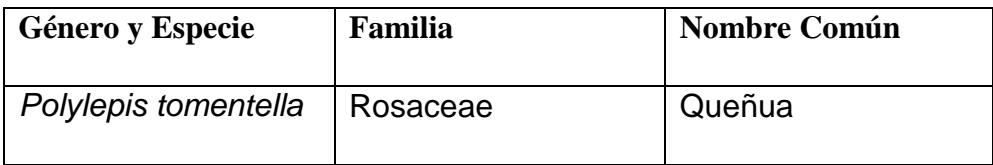

## FUENTE: Chavez, Ury (2002)

## **3.3.5. Relieve**

La comunidad Ramadas se encuentra en el segundo piso altitudinal del municipio de Yunchara (La cabecera de valles), por las características topográficas que presenta tiene un relieve ondulado escarpado. (PDM, Yunchará 2007,)

## **3.3.6. Fauna**

Vicuña *Vicugna vicugna*

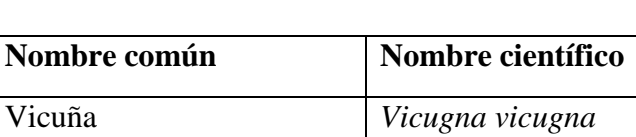

Vizcacha *Lagidium viscacia*

Chinchillón *Abrocoma cinérea*

Gato andino *Felis jacobita*

Zorrino *Conepatus rex*

Cóndor *Vultur gryhus*

Carcancho *Phalcoboenus*

Aguilucho cordillerano *Buteo poecilochorurs*

Chinchilla *Chinchilla brevicaudata*

Cuadro N° 8. Fauna

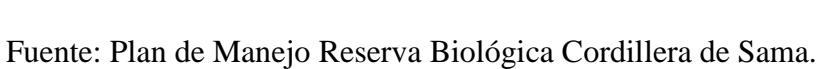

#### **3.4. Materiales**

Para la ejecución del presente trabajo de investigación se utilizo una serie de materiales, equipos y maquinarias para poder desarrollar el estudio de las propiedades físicas de la especie Queuña (*Polylepis Tomentella* Wedd).

## **Materiales de gabinete**

- Libreta de anotaciones
- Norma COPANT MADERAS (COPANT 458, 459, 460, 461, 462)
- Materiales de escritorio
- Computadora
- Calculadora
- Material de escritorio
- Planillas de registro
- Impresora

## **Material biológico**

Madera de Queñua (*Polylepis Tomentella* Wedd)

## **Materiales de campo**

- Motosierra
- Cámara fotográfica
- Vehículo para el transporte del material
- Machetes
- Flexómetro
- Brújula
- Libreta de campo
- Spray color Rojo

## **Materiales de laboratorio**

- Balanza eléctrica (precisión de 0.01 g)
- Estufa
- Soporte universal
- Agua destilada
- Formularios
- Cámara fotográfica
- Parafina (VELAS)
- Vaso de precipitado
- Marcador indeleble
- Punzón
- Recipiente
- Tornillo micrométrico
- Desecador

## **3.5. SELECCIÓN Y RECOLECCIÓN DE LAS MUESTRAS EN FUSTES Y RAMAS**

#### **3.5.1. Selección y recolección de las muestras**

El procedimiento de selección y recolección de la muestra se basó en el sistema al azar como recomienda la norma COPANT 458 de manera que todos los componentes (zona, sub zona, árbol.) tengan la misma posibilidad de ser elegidos. (Cruz, 2006).

## **Este sistema comprende las siguientes etapas**:

- Definición de la población
- Selección de la zona
- Selección de los arboles
- Selección de las trozas
- Elaboración del tablón dentro de las trozas
- Obtención de las probetas dentro del tablón
- Codificación de las probetas

## **3.5.2. Definición de la población**

Para realizar la determinación de las propiedades físicas de la Queñua (*Polylepis tomentella* Wedd) se estableció las características de cada individuo, dentro de la población como la altura, diámetro a la altura del pecho entre otros.

## **3.5.3. Selección de la zona**

La zona donde se extrajo los árboles pertenece a la comunidad de Ramadas Municipio de Yunchara- Tarija.

Se tomó en cuenta la representatividad de la especie en cuanto a sanidad y calidad de los individuos.

La zona se dividió en cinco parcelas representativas de  $30 \times 30$  metros, representando una superficie de 900  $m$ 2. Para empezar con la instalación de las parcelas se realizó tomando el punto de origen con sus respectivas coordenadas, con una wincha se procedió a medir 30 metros con rumbo SW. Para evitar problemas de cierre de las parcelas, los rumbos fueron controlados con una brújula y ajustados con la declinación magnética, en las parcelas establecidas se realizó un censo de todos los arboles con sus respectivas coordenadas.

## **3.5.4. Selección de los árboles**

En cada parcela elegida al azar, se seleccionó 1 árbol por parcela haciendo un total de 5 árboles, considerando la sanidad, un buen fuste y diámetro a la altura del pecho.

| $N^{\circ}$ Árbol | $\mathbf{DAP}$ (cm) | AT(m) | <b>Estado sanitario</b> |   |   |
|-------------------|---------------------|-------|-------------------------|---|---|
|                   |                     |       |                         | 2 | 3 |
|                   | 18                  | 2.40  |                         | X |   |
| Н                 | 17                  | 2.30  |                         | X |   |
| Ш                 | 15                  | 1.98  |                         | X |   |
| IV                | 18                  | 2.20  |                         | X |   |
|                   | 20                  | 1.95  |                         | X |   |

Cuadro N° 9. Datos dasométricos de los árboles

Fuente: Elaboración Propia

#### **Donde:**

**AT:** Altura total del árbol

**DAP:** diámetro altura al pecho

**Estado sanitario:** Sanidad o salud del árbol

#### **3.5.5. Selección de las trozas**

Se realizó el apeo, desramado de la troza y fueron marcados con pintura para poder identificarlos y anotar a la planilla y codificar, de cada árbol se sacó una sola sección debido a las características del fuste irregular nudoso del árbol, la longitud de las trozas fueron de 1 a 1,20 metros.

Cuadro 10. Seleccion de las trozas y ramas primarias

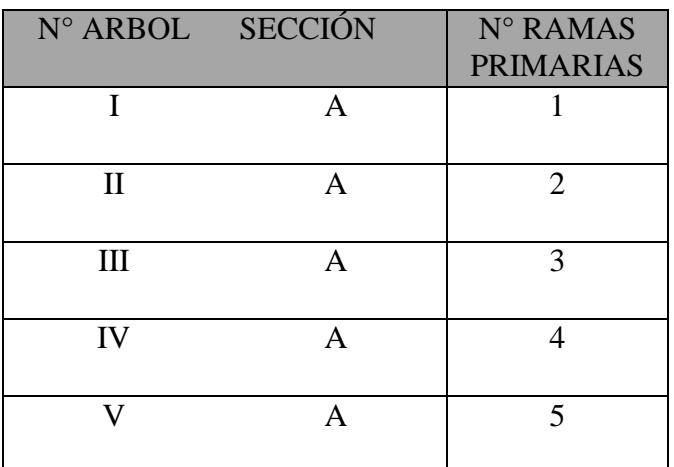

Fuente: Elaboración Propia

#### **3.5.6. Extracción de las trozas y ramas primarias**

Las trozas fueron transportadas del lugar de apeo en volqueta hasta Tarija y posteriormente llevadas a un aserradero.

#### **3.5.7. Elaboración del tablón dentro de las trozas**

Dada las características del fuste se obtuvo un tablón por troza, tratando que los lados estén bien orientados, los cuales fueron de 45 a 60 cm sección longitudinal debido a que las trozas presentaban torceduras y ondulaciones, 4 cm de sección transversal teniendo en cuenta la escuadría adecuada para una buena orientación de los anillos de crecimiento, y dirección de las fibras para que posteriormente establecer la sección transversal de  $3 \times 3$  cm.

#### **3.5.8. Obtención de las probetas**

En una primera fase se procedió a aserrar los tablones centrales para luego apilarlos en un galpón con una buena circulación de aire.

Después de un tiempo se procedió a la preparación de las probetas como indica la norma COPAN de tal forma que dos lados opuestos tengan una cara tangencial paralela a los anillos de crecimiento y los otros dos lados tengan una cara radial.

De cada troza seleccionada se obtuvieron 6 probetas haciendo un total de 30 probetas destinadas para el ensayo en estado verde, seco al aire y anhidro, se elaboraron las probetas de dimensiones establecidas por las normas COPANT MADERAS.

Para la obtención de muestras de ramas primarias se obtuvo 1 probeta de cada rama, haciendo un total de 5 probetas.

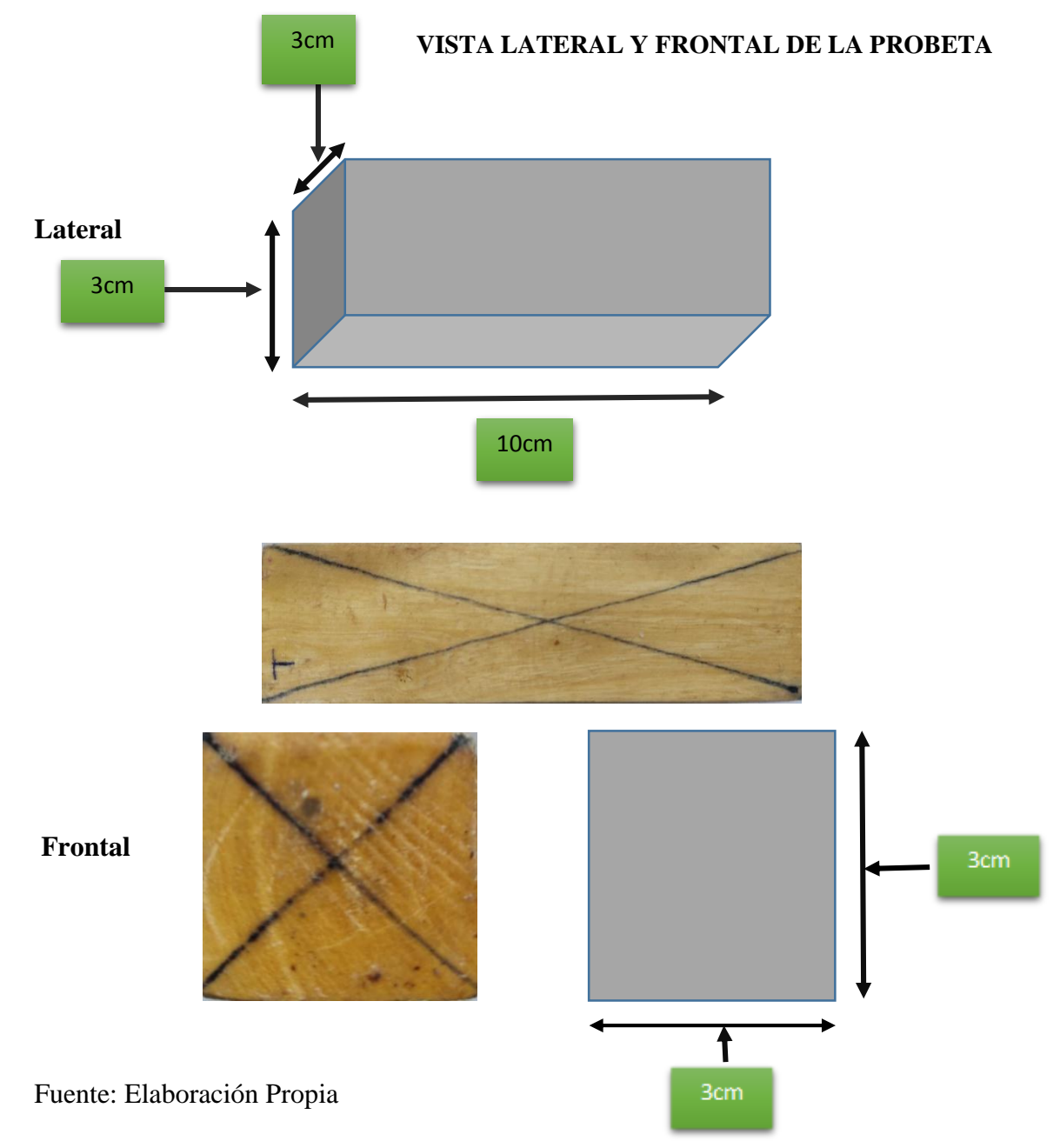

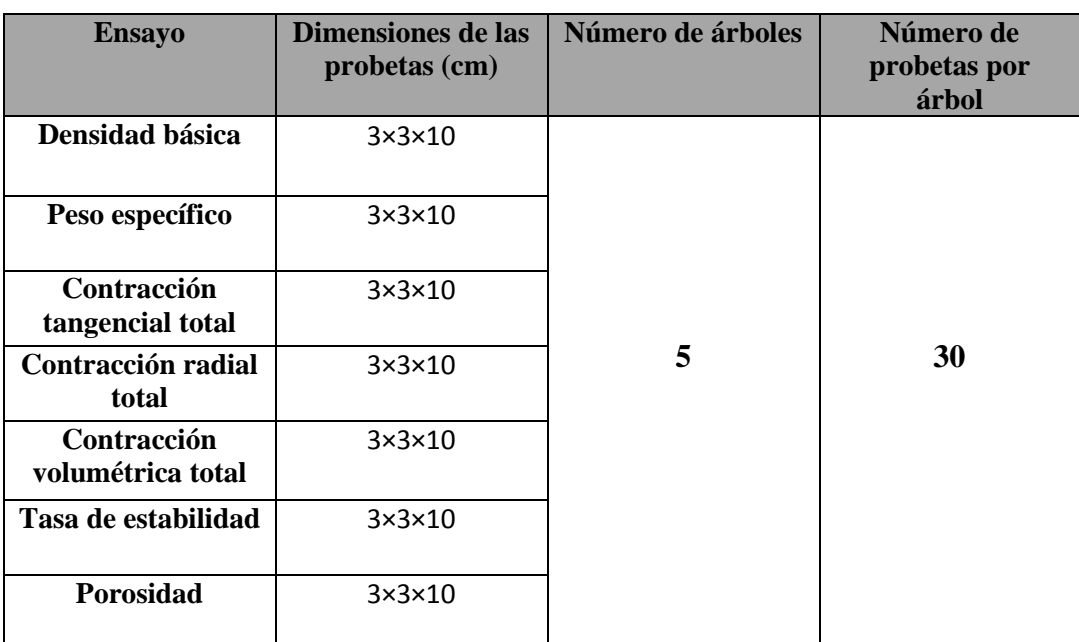

Cuadro N° 11. Dimensiones y número de probetas para los ensayos de propiedades

#### físicas.

## Fuente

Cuadro N°12. Dimensiones y número de probetas para los ensayos de propiedades físicas en ramas primarias

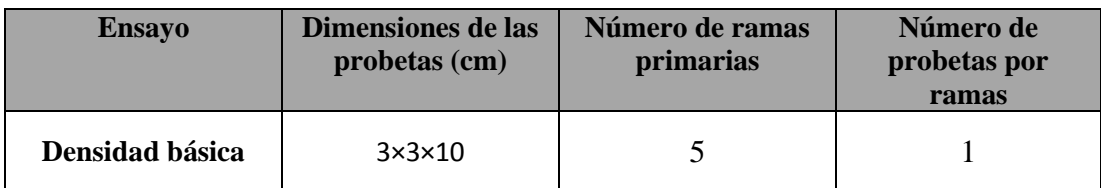

#### **3.5.9. Codificación de las probetas**

La codificación de las probetas se realizó para obtener la tabla de datos correcta y para identificar mejor las probetas, de manera que sean claras y sencillas. Dónde:

**II = Número de árbol**

**A = Troza** 

**1 = Probeta** 

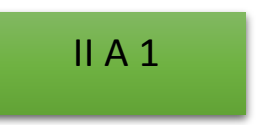

#### **3.5.10. Preparación de las probetas – propiedades físicas**

Se obtuvo las muestras de árboles con un diámetro promedio de 17.6 cm, una vez obtenido los troncos se procedió a escuadrar la madera y posteriormente para obtener las probetas para los ensayos se procedió a la aclimatación de las mismas.

Las muestras se obtuvieron de una sección lo más representativa posible se utilizaron herramientas apropiadas para realizar las operaciones de corte. Las dimensiones de las muestras para el estudio de propiedades físicas son de  $3 \text{ cm} \times 3 \text{ cm}$  cuya longitud es de 10 cm.

#### **3.6. EJECUCIÓN DE LOS ENSAYOS DE PROPIEDADES FÍSICAS**

La determinación de las propiedades físicas se realizó en tres etapas. De acuerdo al estado de las probetas basado en el contenido de humedad.

#### **Estado verde**

#### **Primera etapa**

En la primera etapa, luego de obtener las probetas de la carpintería, se sumergió las probetas en un recipiente con agua hasta que las mismas no floten y hayan alcanzado un mayor contenido de humedad y luego se procedió a los siguientes pasos:

**i.** Determinar las siguientes dimensiones:

- Dimensión radial verde (D.R.V.)

- Dimensión tangencial verde (D.T.V.)

**ii.** Peso de la probeta (P.V)

**iii.** Determinar el volumen de la probeta expresado en cm3 por el método de inmersión en agua, (V.V.) usando agua destilada empleando el principio de Arquímedes.

#### **Estado seco al aire**

#### - **Segunda etapa**

En esta etapa se procedió a secar las probetas en condiciones normales de humedad y bajo techo procediendo a pesar y medir las dimensiones radiales, tangencial cada 5 días y luego cada 10 días y 15 días, hasta que las probetas tengan un peso constante. Una vez obtenidos el peso constante correspondiente a la etapa seco al aire, se procedió a obtener las dimensiones radiales, tangencial y la posterior determinación del volumen seco al aire por el método de inmersión en agua destilada.

#### **Estado seco al horno**

#### **Tercera etapa**

Se tomó en cuenta los siguientes puntos:

- Colocar las probetas en la estufa, dejando las probetas 24 horas a 40 ℃, 24 horas a 60 °C, 24 horas a 80 °C y 24 horas a 101 °C  $\pm$  2 °C. Se retiraron las probetas de la estufa y se dejaron enfriar. Se repite el tratamiento de 101 ℃ ± 2 ℃. Hasta encontrar un peso constante (P.S.H.).
- Medir en la probeta lo siguiente: Dimensión Radial Seco al horno (D.S.R.H), Dimensión Tangencial Seco al horno (D.T.S.H.).
- Parafinar las probetas, eliminándose el exceso de parafina y determinar el volumen (V.S.H.), por el método de inmersión con agua destilada.

Una vez obtenido los valores que se registraron de los pesos, dimensiones y volúmenes en los diferentes estados como ser: estado verde, estado seco al aire y estado seco al horno o anhidro. Con los datos obtenidos se procedió a realizar los siguientes cálculos:

- Contenido de humedad %
- Densidad aparente y básica en gr/ $cm<sup>3</sup>$
- Contracción normal y total (en radial, tangencial y volumétrica en %)
- $\bullet$  Tasa de estabilidad (T/R)
- Porosidad en %Humedad máxima en %
- Pero especifico al 12% de contenido de humedad

#### **3.6.1. Peso específico y densidad básica**

De acuerdo con la norma COPANT 461, el peso específico es el cociente del peso y el volumen, ambos a un determinado contenido de humedad. Se obtiene el peso de las probetas en gramos por la lectura de la balanza y el volumen mediante el método de medición indirecta por inmersión en agua destilada. Obtenidos los datos se llega a determinar el peso específico aparente para los tres estados correspondientes; con la relación peso anhidro y volumen verde se obtiene la densidad básica o peso específico.

Cuadro N°13. Densidad en verde, densidad seca al aire, densidad anhidra y densidad básica.

| <b>Árbol</b> | Probeta | PV     | <b>VV</b>       | <b>PSA</b> | <b>VSA</b>      | <b>PSH</b> | <b>VSH</b>      |
|--------------|---------|--------|-----------------|------------|-----------------|------------|-----------------|
|              |         | gr.    | cm <sup>3</sup> | gr.        | cm <sup>3</sup> | gr.        | cm <sup>3</sup> |
| I            | 3       | 104,07 | 94,34           | 52,32      | 78,51           | 48,38      | 76,91           |
| $\mathbf{I}$ | 3       | 105,82 | 95,31           | 54,82      | 71,28           | 50,69      | 70,19           |
| III          | 3       | 103,19 | 89,40           | 57,44      | 73,87           | 54,06      | 71,58           |
| IV           | 3       | 108,24 | 96,01           | 55,73      | 76,79           | 51,36      | 75,09           |
| v            | 3       | 104,14 | 94,55           | 51,68      | 78,68           | 47,80      | 77,32           |

El ejemplo es calculado con la probeta 3 de cada árbol.

#### **Donde:**

 $PV = Peso$  verde

**PSA** = Peso seco al aire

**PSH =** Peso seco al horno

**VV** = Volumen verde

**VSA**= Volumen seco al aire

**VSH**= Volumen seco al Horno

PESO VERDE (DV)

$$
DV = \frac{PVgr}{VVcm3} = \frac{104,07}{94,34} = 1,10 \text{ gr/cm3}
$$

PESO SECO AL AIRE (DSA)

$$
DSA = \frac{PSAgr}{VSAcm3} = \frac{52,32}{78,51} = 0,67gr/cm3
$$

#### PESO SECO AL HORNO (DSH)

$$
DSH = \frac{PSH \, gr}{VSH \, cm^3} = \frac{48,38}{76,91} = 0,63 \, gr / \, cm^3
$$

DENSIDAD BÁSICA (DB)

$$
DB = \frac{PSH \, gr}{VV cm3} = \frac{48,38}{94,34} = 0.51 gr / cm3
$$

#### **3.6.2 Contenido de humedad**

De acuerdo a la norma COPANT 460 se determinó el contenido de humedad para cada ensayo con la fórmula:

$$
C.H. = \frac{PV - PSH}{PSH} * 100
$$

C.H.V.= Contenido de humedad (%)

P.V. = Peso de la probeta en estado verde (gr)

P.S.H. = Peso de la probeta en estado seco al horno (%)

Cuadro N° 14. Contenido de humedad

| Probeta<br>Arbol |  |  |
|------------------|--|--|
|------------------|--|--|

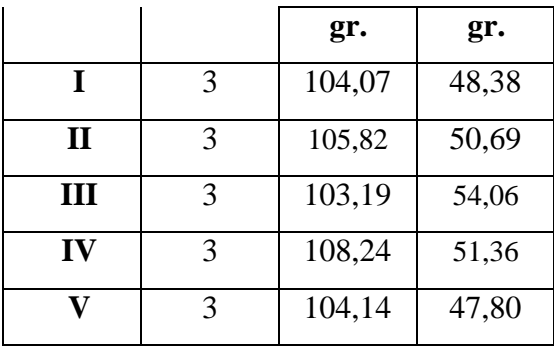

#### CONTENIDO DE HUMEDAD (CH)

$$
CH = \frac{PV - Po}{Po} * 100 = \frac{104,07 - 48,38}{48,38} * 100 = 115,11 \text{ gr/cm3}
$$

#### **3.6.3. Contracción**

La norma COPANT 462 MADERAS, establece el procedimiento para determinar las contracciones Radial, Tangencial y Volumétricas. La contracción es una reducción dimensional que sufre la probeta, desde la condición verde, hasta la seca al horno, denominada Contracción Total y desde la dimensión verde a la seca al aire, contracción seca al aire.

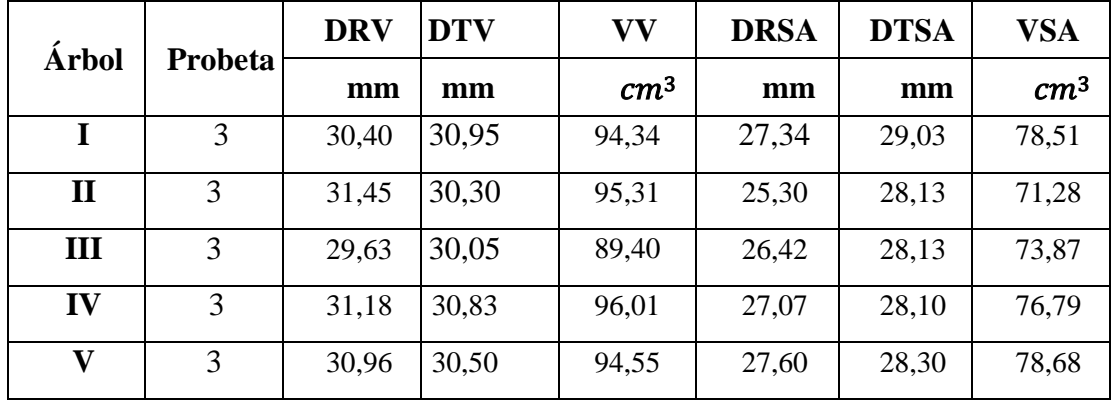

Cuadro N°15. Contracciones, tangencial normal, radial normal, y volumétrica normal

El ejemplo es calculado con la probeta 3 de cada árbol.

Contracción: Tangencial normal, radial normal y volumétrica normal.

DRV = Dimensión radial verde

DRSA = Dimensión radial seco al sire

VV = Volumen verde

DTV = Dimensión tangencial verde

DTSA = Dimensión tangencial seco al aire

VSA = Volumen seco al aire

## CONTRACCIÓN RADIAL NORMAL (CRN)

$$
CTN = \frac{DRV - DRSA}{DRV} * 100 = \frac{30,40 - 27,34}{30,40} * 100 = 10,07\%
$$

CONTRACCIÓN TANGENCIAL NORMAL (CTN)

$$
CTN = \frac{DTV - DTSA}{DTV} * 100 = \frac{30,95 - 29,03}{30,95} * 100 = 6,20\%
$$

CONTRACCIÓN VOLUMÉTRICA NORMAL (CVN)

$$
CVN = CRN + CTN - \frac{CRN * CTN}{100} = \frac{10,07 - 6,20}{100} = 16,78\%
$$

Cuadro N°16. Contracciones secas al horno, tangencial total, radial total, y volumétrica total.

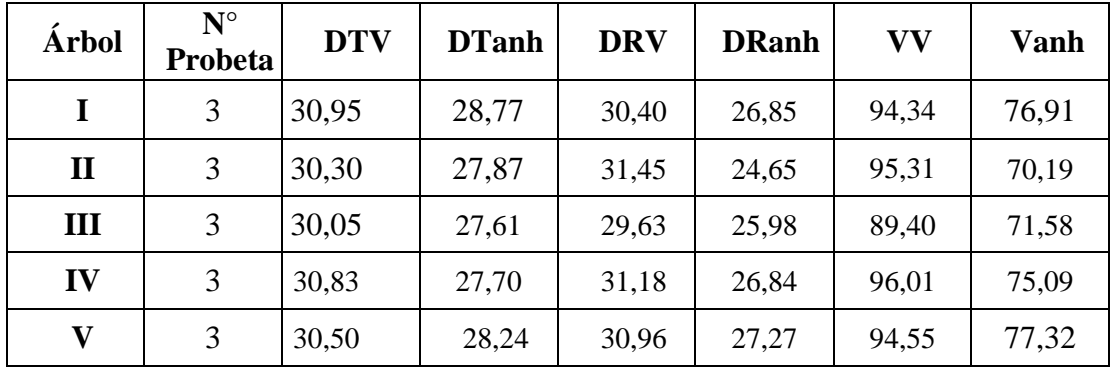

El ejemplo es calculado con la probeta 3 de cada árbol.

#### **Donde:**

- **C.R.T.** = Contracción radial total  $(\%)$
- **D.R.V.** = Dimensión radial de la probeta en estado verde (mm)
- **D.R.S.H.** = Dimensión radial de la probeta en estado seco al horno (mm)
- **C.T.T.** = Contracción tangencial total
- **D.T.V.** = Dimensión tangencial de la probeta en estado verde
- **D.T.S.H**. =Dimensión tangencial de la probeta en estado seco Al horno (mm)
- **C.V.T.** = Contracción volumétrica total (%)
- $V.V.$  = Volumen de la probeta en estado verde  $(cm<sup>3</sup>)$
- **V.S.H.**  $=$  Volumen de la probeta seco al horno (cm<sup>3</sup>)

CONTRACCIÓN TANGENCIAL TOTAL (CTT)

$$
CTT = \frac{DTV - DTSH}{DTV} * 100 = \frac{30,95 - 28,77}{30,95} * 100 = 7,04\%
$$

## CONTRACCIÓN RADIAL TOTAL (CRT)

$$
CRT = \frac{DRV - DRSH}{DRV} * 100 = \frac{30,40 - 26,85}{30,40} * 100 = 11,68
$$

CONTRACCIÓN VOLUMÉTRICA TOTAL (CVT)

$$
CRT = CRT + CTT - \frac{CRT * CTT}{100} * 100 = \frac{7,04 - 11,68}{30,40} * 100 = 17,90
$$

#### **3.6.4. Tasa de estabilidad**

Es el cociente que relaciona la contracción tangencial y la contracción radial. Es un valor adimensional que expresa la estabilidad de la madera durante el proceso de secado

Cuadro N° 17. Tasa de estabilidad (seca al aire y seca al horno o anhidro)

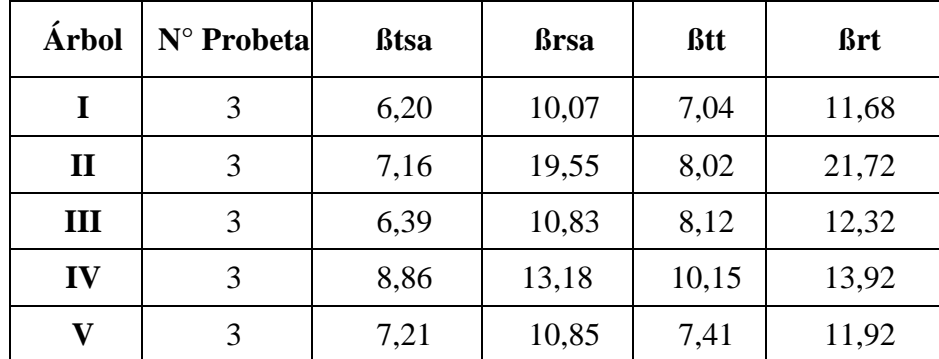

#### **Donde:**

**ßtsa =** Contracción tangencial seco al aire %

**ßrsa** = Contracción radial seco al aire %

**Ts =** Tasa de estabilidad anhidro o total %

**ßtt =** contracción tangencial anhidro %

**ßrt =** contracción radial anhidro o total %

TASA DE ESTABILIDAD SECA AL AIRE %

$$
TSA = \frac{\text{ßtsa}}{\text{ßrsa}} = \frac{6,20}{10,07} = 0.62\%
$$

TASA DE ESTABILIDAD ANHIDRO O TOTAL %

$$
TSA = \frac{\text{Btt}}{\text{Brt}} = \frac{7,04}{11,68} = 0,60
$$

#### **3.6.5. Humedad máxima**

Es la medición indirecta de la cantidad de agua que contiene la madera (agua libre y agua de impregnación), que puede albergar la madera cuando se encuentra completamente saturada. La humedad máxima es expresada porcentualmente (%) y con su valor podemos deducir el peso específico máximo en estado verde de la madera árbol recién apeado.

| Árbol        | $N^{\circ}$<br>Probeta | $\int\!\!\sigma$ | Peso específico real de la<br>madera<br>$(gr/cm^3)$ |
|--------------|------------------------|------------------|-----------------------------------------------------|
| I            | 3                      | 0,63             | 1,5                                                 |
| $\mathbf{I}$ | 3                      | 0,72             | 1,5                                                 |
| III          | 3                      | 0,76             | 1,5                                                 |
| IV           | 3                      | 0,68             | 1,5                                                 |
|              | 3                      | 0,62             | 1,5                                                 |

Cuadro N° 18. Humedad máxima

## **Donde:**

**CHM** = Contenido de humedad máximo

**Do** = Peso específico aparente anhidro  $\text{(gr/cm}^3)$ 

 $\int \sigma$  = Peso específico aparente celular =1,56 aprox. 1.5 (gr/cm<sup>3</sup>)

 $0.28$  = constante

$$
CHM = \left(\frac{1}{f\sigma} - \frac{1}{1.5}\right) + 0.28 \div 100
$$
  

$$
CHM = \left(\frac{1}{0.63} - \frac{1}{1.5}\right) + 0.28 \div 100 = 120.06 \%
$$

#### **3.6.6. Porosidad**

La obtención de la porosidad es una propiedad física importante para la determinación del contenido de humedad máximo de la madera, se determina mediante la fórmula que establece la relación de sustracción entre el volumen anhidro igual a 1 cm y el volumen radial del mismo.

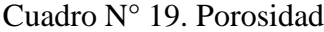

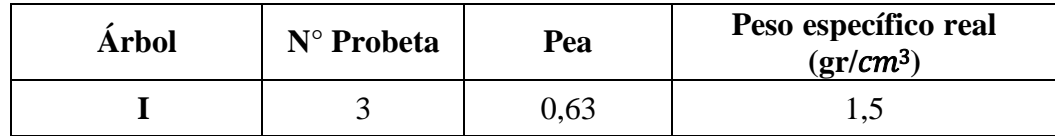

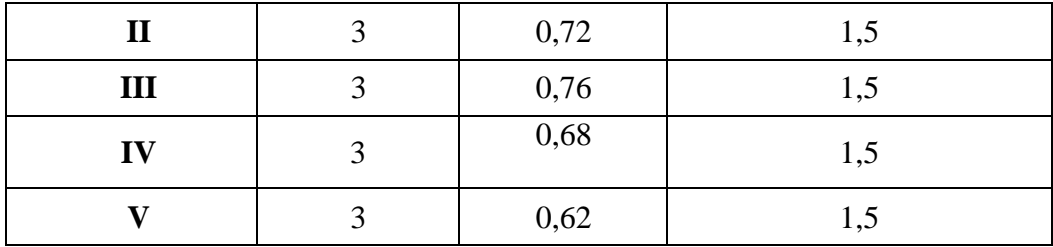

## **Donde**

**P** = Porosidad de la madera

**Pea** = Peso específico anhidro ( $gr/cm^3$ )

 $1.5 =$ constante

$$
P = \left(1 - \frac{Pea}{1.5}\right) \times 100x \qquad P = \left(1 - \frac{0.63}{1.5}\right) \times 100x = 58\%
$$

## **3.6.7. Peso específico aparente al 12 %**

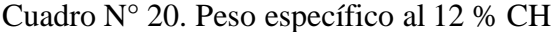

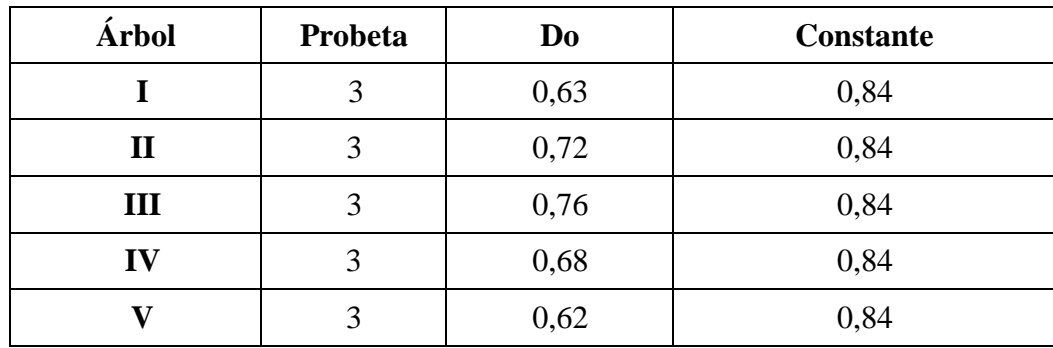

El ejemplo es calculado con la probeta 3 de cada árbol.

#### Donde

D 12% =Peso específico aparente al 12 % de contenido de humedad

Do = Peso específico anhidro en  $(\text{gr/cm}^3)$ 

 $0.84$  =Constante

$$
D\ 12\% = Do * \frac{1 + 0.12}{1 + 0.84 * Do * 0.12}
$$

$$
D\ 12\% = 0.68 \times \frac{1 + 0.12}{1 + 0.84 \times 0.68 \times 0.12} = 0.66 \%
$$

## **3.6.8. Peso específico y densidad básica en ramas primarias**

Cuadro N° 21. Densidad en verde, densidad seca al aire, densidad anhidra y densidad básica de las ramas primarias

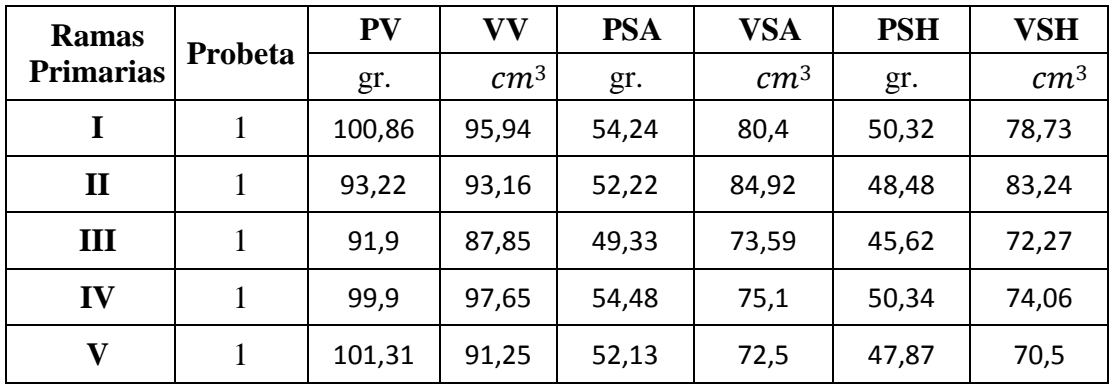

El ejemplo es calculado con la probeta 3 de cada árbol.

## **Donde:**

 $PV = Peso$  verde

- **PSA** = Peso seco al aire
- **PSH =** Peso seco al horno
- **VV** = Volumen verde
- **VSA**= Volumen seco al aire
- **VSH**= Volumen seco al Horno

PESO VERDE (DV)

$$
DV = \frac{PVgr}{VVcm3} = \frac{100,86}{95,94} = 1,04 \text{ gr/cm}^3
$$

## PESO SECO AL AIRE (DSA)

$$
DSA = \frac{PSAgr}{VSAcm3} = \frac{54,24}{80,4} = 0,67 \text{ gr/ cm3}
$$

## PESO SECO AL HORNO (DSH)

$$
DSH = \frac{PSH \, gr}{VSH \, cm^3} = \frac{50,32}{78,73} = 0,63 \, gr / \, cm^3
$$

## DENSIDAD BÁSICA (DB)

$$
DB = \frac{PSH \, gr}{VV cm3} = \frac{50,32}{95,94} = 0,52gr/cm3
$$

# **CAPÍTULO IV RESULTADOS Y DISCUSIÓN**

## **CAPÍTULO IV**

#### **RESULTADOS Y DISCUSIÓN**

## **4. ANÁLISIS ESTADÍSTICOS DE LOS RESULTADOS**

Para realizar el análisis estadístico, se tomó en cuenta las siguientes condiciones indispensables para la ejecución del análisis:

- Que los árboles del área y cuya madera no presenten defectos y tengan la misma posibilidad de entrar en el muestreo.
- La recolección de las probetas fue realizada según el muestreo al azar.

El análisis estadístico, se realizó de acuerdo a la norma COPANT 30:1-012 que establece el procedimiento y la presentación de los resultados para poder determinar las propiedades de la madera.

Los datos para el análisis estadístico son:

Número de árboles ensayados  $= 5$ 

Número de probetas por árbol  $=$  l = 6

Número total de probetas por ensayo=  $N = 30$  Donde:

Donde:

$$
N = l_1 + l_2 + l_3 + l_4 + \dots + l_k = \sum_{j=1}^{K} l_i
$$

Los datos anteriores permiten calcular los siguientes valores: Valor promedio  $(\bar{x})$  de los valores individuales por árbol.

$$
\bar{x} = \frac{1}{l} * (x_1 + x_2 + x_3 + x_4 + \dots + x_l) = \frac{1}{l} \sum_{j=1}^{l} x_i
$$

(x) es una variable que representa cada valor de los resultados obtenidos en cada probeta.

#### **4.1. Estimación de la varianza**

La estimación de la varianza se determina a partir de la siguiente relación utilizada para calcular la varianza de una estimación de valor único variación media y varianza total  $(S2; S2; S2)$ .

Grados de libertad Suma de cuadrados de la desviación varianza Entre grupos  $n_1 = k - 1$   $A_1 = II - I$  $S_1^2 = \frac{A_1}{n}$  $n<sub>1</sub>$ Dentro de los grupos  $n_2 = N - K$   $A_2 = III - II$  $a_2^2 = \frac{A_2}{a_1}$  $n<sub>2</sub>$ total  $n_1 + n_2 = N - 1$   $A_1 + A_2 = III - II$  $A_1 + A_2$  $n_1 + n_2$ 

Cuadro N° 22. Determinación de las variaciones  $(S_1^2; S_2^2; S_T^2)$ 

Donde:

 $n_1 = k - 1 = 5-1 = 4$ 

 $n_2 = N - k = 30 - 5 = 25$ 

 $n_1 + n_2 = N - 1 = 30 - 1 = 29$ 

Los números romanos son agrupadores de datos o fórmulas; para su desarrollo ejemplo:

Donde:

N= 30 (número de probetas por ensayos)

K=5 (número de árboles)

l = 6 (número de probetas dentro de un árbol por ensayo)

$$
I = \frac{1}{N} * (\sum_{j=1}^{N} x_j) = 364074,394
$$
  

$$
II = 1 * \sum_{i=1}^{N} x_i^2 = \sum_{j=1}^{K} \frac{1}{i} (\sum_{i=1}^{k} x_i)^2 = 364290,87
$$

$$
III = \sum_{i}^{N} x_{i}^{2} = 365000,85
$$
  
\n
$$
s_{1}^{2} = \frac{II - I}{K - 1} = \frac{216,48}{4} = 54,12
$$
  
\n
$$
s_{2}^{2} = \frac{III - II}{N - K} = \frac{709,98}{25} = 28,40
$$
  
\n
$$
s_{T}^{2} = \frac{III - I}{N - 1} = \frac{926,46}{29} = 31,95
$$

 $S_1^2$  = Variación de los valores individuales entre los árboles  $S_2^2$  =Variación de todos los valores individuales alrededor del promedio tota  $S_T^2$  = Variación de los valores individuales entre los árboles

#### **4.2. Determinación del coeficiente de variación**

Primero, se realiza un cálculo de la desviación típica, que es la raíz cuadrada del valor de variación.

$$
s_1 = \sqrt{54,12} = \pm 7,357
$$
  
\n
$$
s_2 = \sqrt{28,40} = \pm 5,329
$$
  
\n
$$
s_t = \sqrt{31.95} = \pm 5,652
$$

Coeficiente de variación  $(CV_1)$  para la varianza promedio de los valores individualesentre (k) árboles se determina mediante la siguiente fórmula:

$$
CV_1 = \frac{S_1}{\overline{X}} * 100 = \frac{7,35}{110,16} * 100 = 6,678\%
$$

El coeficiente de variación  $(CV_2)$  de la varianza promedio de los valores de varianza en (k) árboles se determina como:

$$
CV_2 = \frac{S_2}{\overline{X}} * 100 = \frac{5,329}{110,16} * 100 = 4,837 \%
$$

El coeficiente de variación total  $(CV_T)$  para la varianza de los valores individuales  $(x_i)$  alrededor del promedio total  $(\bar{\bar{X}})$  se obtiene según:

$$
CV_T = \frac{S_T}{\bar{X}} * 100 = \frac{5,652}{110,16} * 100 = 5,130\%
$$

## **4.3. Cálculo del intervalo de confianza para el valor promedio total**

En esta fórmula, "t" es un factor que depende de (k-1) y tiene los siguientes valores para un 95% de confianza estadística.

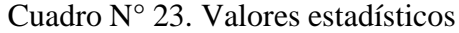

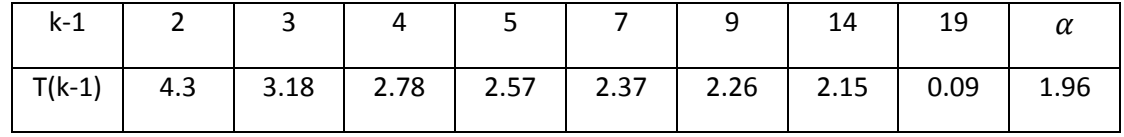

$$
q = \pm (k - 1) \frac{s_1}{\sqrt{N}} = 2.78 = \frac{7.357}{\sqrt{30}} = \pm 3.734
$$

$$
P = \frac{q}{\bar{X}} * 100 = \frac{3{,}734}{110{,}16} = 3{,}347\%
$$

| <b>PROBETAS</b>                  |                     | A<br>$\mathsf{R}$ | O L E S<br>$\sf{B}$ |                |           | <b>TOTAL</b>   |
|----------------------------------|---------------------|-------------------|---------------------|----------------|-----------|----------------|
|                                  | 12                  | $\overline{2}$    | $\overline{3}$      | $\overline{4}$ | 5         |                |
| $\mathbf{1}$                     | 108,44              | 112,72            | 117,98              | 114,87         | 110,74    |                |
| $\overline{2}$                   | 109,72              | 116,86            | 108,13              | 98,74          | 108,71    |                |
| 3                                | 115,11              | 108,76            | 90,88               | 110,75         | 117,87    |                |
| $\overline{4}$                   | 111,48              | 117,4             | 104,07              | 112,36         | 109,86    |                |
| 5                                | 108,78              | 113,66            | 105,7               | 113,12         | 112,46    |                |
| 6                                | 109,94              | 114,14            | 107,9               | 105,05         | 108,68    |                |
| L                                | 6                   | 6                 | 6                   | 6              | 6         | 30             |
| $\sum_{j=1}^l x i$               | 663,47              | 683,54            | 634,66              | 654,89         | 668,32    | 3304,88        |
| j $\overline{\overline{X}}$      | 110,58              | 113,92            | 105,78              | 109,15         | 111,39    | 550,81         |
| $\sum_{j=1}^{l} x i^2$           | 73.395,71           | 77.920,09         | 67.516,02           | 71.666,67      | 74.502,36 | 365.000,85 III |
| $\frac{1}{l}(\sum_{i=1}^lx_i)^2$ | 73.365,41 77.871,16 |                   | 67.132,22           | 71.480,15      | 74.441,94 | 364.290,87 II  |

**Propiedades físicas: Análisis estadístico contenido de humedad en verde (CHV)**

Datos requeridos para el análisis estadístico:

 $N^{\circ}$  árboles ensayados  $(K) = 5$ 

 $N^{\circ}$  probetas por árbol (1) = 6

 $N<sup>°</sup>$  total de probetas por especie  $(N) = 30$ 

Promedio total  $= 110,16$ 

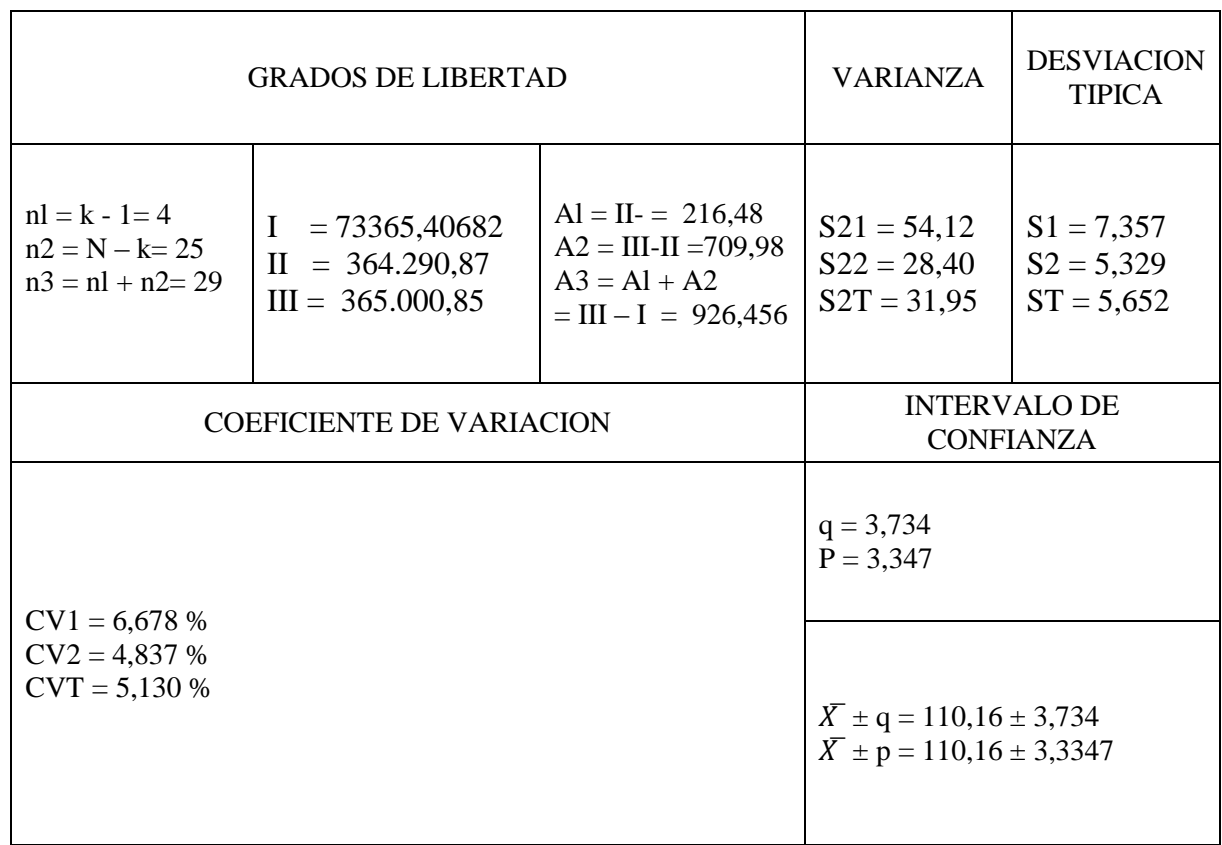

Los valores del coeficiente de variación en todos los casos son bajos, inferiores al 10% lo que demuestra que los resultados son bastante fiables y el material es casi homogéneo, los valores están menos dispersos. Las muestras representativas de la población no presentan diferencias estadísticas significativas.
# **4.4. RESULTADOS DE LAS PROPIEDADES FÍSICAS DE LA MADERA DE QUEÑUA (***Polylepis tomentella* **Wedd***)*

Luego de realizar las pruebas de propiedades físicas y obtener los valores correspondientes a cada paso, se realizaron diversos cálculos físicos y posteriores análisis estadísticos, según lo dispuesto por la norma COPANT MADERAS 30:0.12, con el fin de obtener resultados individuales.

### **4.4.1 CONTENIDO DE HUMEDAD**

Se determinó en tanto por ciento de peso seco en estufa con valores promedios de:

- Contenido de humedad en estado verde: 110.16 %
- Contenido de humedad en estado seco al aire: 8,38 %

### **4.4.2. PESO ESPECÍFICO APARENTE DEL FUSTE**

La determinación del peso específico aparente se considera una de las propiedades más importantes de la madera, ya que de ella dependen directamente otras propiedades físicas y mecánicas.

Los resultados obtenidos en sus tres estados (verde, seco al aire y anhidro) se determinan mediante la relación peso-volumen de las muestras, obteniéndose los resultados promedio en sus tres estados.

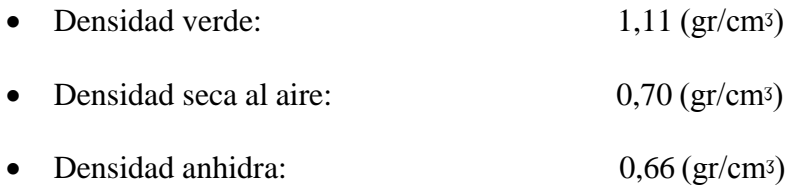

# **4.4.3 PESO ESPECÍFICO BÁSICO DEL FUSTE Y AL 12 % DE CONTENIDO DE HUMEDAD DEL FUSTE**

En conjunto, la densidad fijada al 12 %, el peso específico, son variables que se relacionan con la resistencia mecánica de la madera y, además, ayudan a determinar la dureza y posibles usos de la madera.

- Peso específico básico es de 0,53 (gr/cm<sup>3</sup>) se clasifica como madera mediana
- Densidad ajustada al 12 % es  $0.69$  (gr/cm<sup>3</sup>) se clasifica como madera mediano

### **4.4.4. CONTRACCIONES**

La contracción juega un papel importante en los procesos de absorción. Si un trozo de madera seca entra en contacto con vapor de agua, absorberá el vapor hasta alcanzar el equilibrio. A este fenómeno se le llama absorción, que es la responsable de los cambios que se producen. Se presentan de acuerdo con diferentes dimensiones lineales y volumétricas de la madera, los resultados de los ensayos de contracción en sus diferentes estados se presentan en la siguiente tabla:

Cuadro N° 24. Contracción tangencial, radial y volumétrica

| Estado               | Contracción<br>tangencial % | Contracción<br>radial % | Contracción<br>volumétrica % |  |
|----------------------|-----------------------------|-------------------------|------------------------------|--|
| Verde a seco al aire | 7,02                        | 12,08                   | 20,10                        |  |
| De verde a anhidro   | 8,61                        | 13,78                   | 21,17                        |  |
| De verde a C.H. 12%  | 6.37                        | 11,79                   | 19,84                        |  |

Fuente: Elaboración propia

### **4.4.5. TASA DE ESTABILIDAD**

La determinación de la estabilidad dimensional se lleva a cabo comparando contracciones tangenciales y radiales, es decir, valores dimensionales que sirven para indicar el comportamiento de la madera durante el secado y otros usos.

Cuadro N° 25. Tasa de estabilidad

| <b>ESTADO</b> | <b>TASA DE ESTABILIDAD</b> |  |  |
|---------------|----------------------------|--|--|
| Seco al aire  | O.57                       |  |  |
| Anhidro       | N 64                       |  |  |

### **4.4.6. POROSIDAD**

La obtención de porosidad es una propiedad física importante determinar el contenido máximo de humedad de la madera, esto se determina mediante una fórmula que determina la relación entre el volumen anhidro de 1 cm y el volumen real, donde se obtuvo un promedio de:

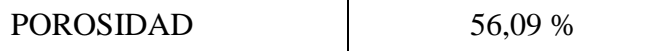

### **4.4.7. CONTENIDO DE HUMEDAD MÁXIMA**

Ésta es la humedad de un árbol recién talado y su valor medio es:

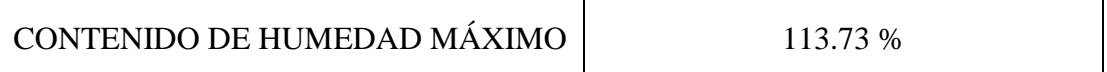

### **4.4.8. PESO ESPECÍFICO APARENTE DE LAS RAMAS PRIMARIAS**

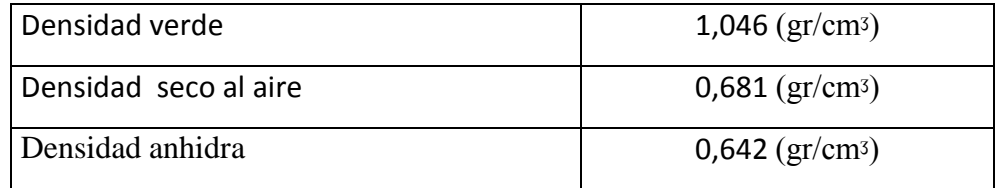

# **4.4.9. PESO ESPECÍFICO BÁSICO DE RAMAS PRIMARIAS**

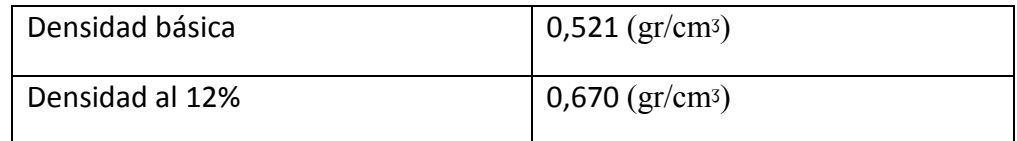

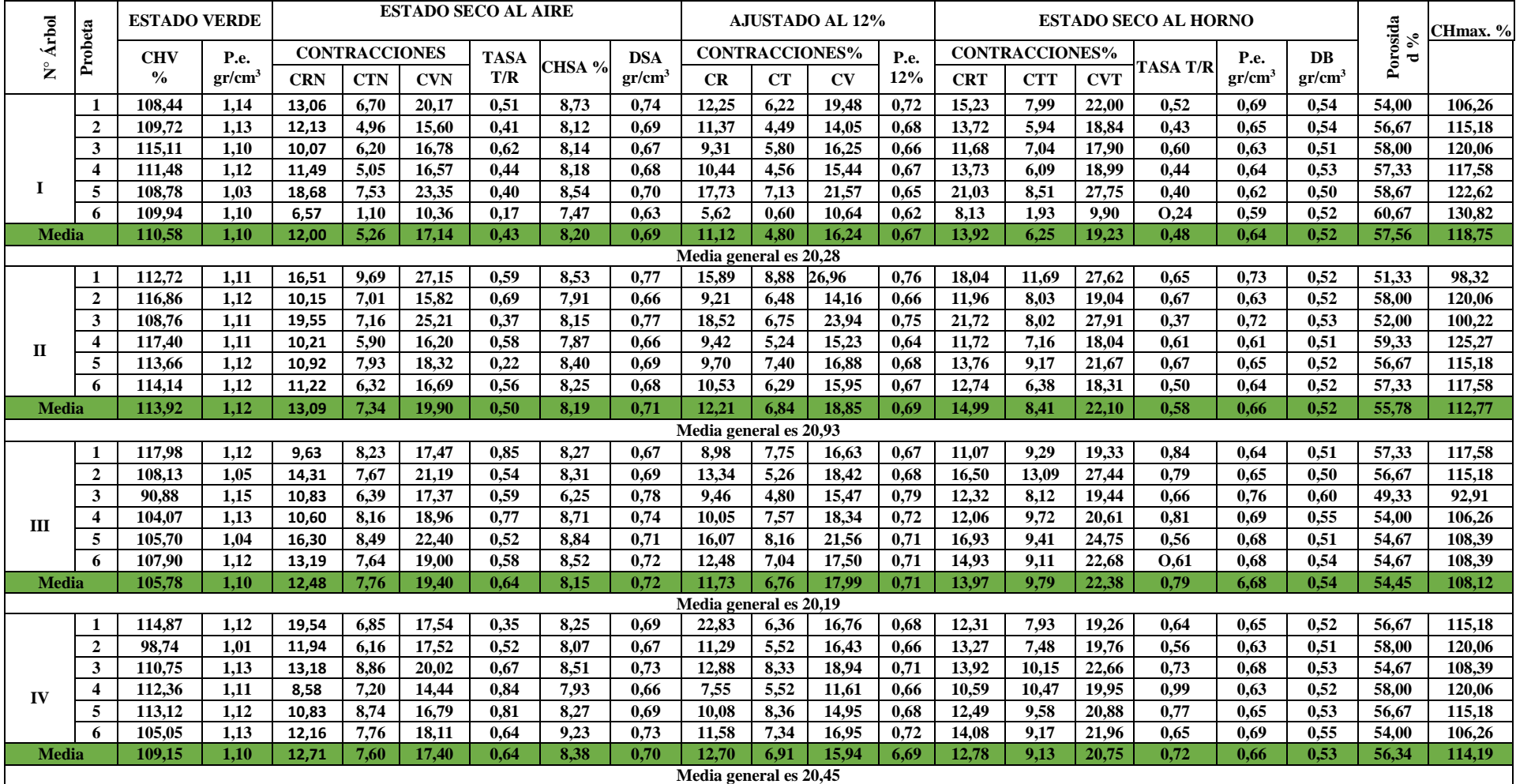

# CUADRO N° 26. RESULTADOS DE LOS ENSAYOS DE LAS PROPIEDADES FÍSICAS DEL FUSTE

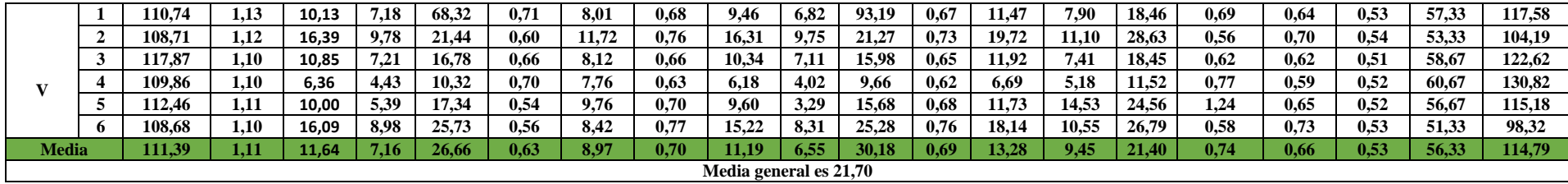

Los valores de las medias generales de los árboles individuales son casi similares, por lo que las muestras son representativas de la población.

| N° DE RAMAS<br><b>PRIMARIS</b> | N° PROBETAS | <b>ESTADO VERDE</b> | <b>ESTADO SECO</b><br><b>AL AHIRE</b> | <b>ESTADO SECO AL</b><br><b>HORNO</b> |              |
|--------------------------------|-------------|---------------------|---------------------------------------|---------------------------------------|--------------|
|                                |             | P.e. $gr/cm3$       | P.e. $gr/cm3$                         | P.e. $gr/cm3$                         | DB<br>gr/cm3 |
|                                |             | 1,05                | 0,67                                  | 0,64                                  | 0,52         |
|                                |             | 1,00                | 0,61                                  | 0,58                                  | 0,52         |
| Ш                              |             | 1,05                | 0,67                                  | 0,63                                  | 0,52         |
| TV                             |             | 1,02                | 0,73                                  | 0,68                                  | 0,52         |
|                                |             | 1,11                | 0,72                                  | 0,68                                  | 0,52         |

CUADRO N° 27. RESULTADOS DE LOS ENSAYOS DE LAS RAMAS PRIMARIAS

#### **4.5. DISCUSIONES**

Teniendo en cuenta los resultados obtenidos en este estudio, se realizó una búsqueda de trabajos y tesis relacionados con el estudio de las propiedades físicas pertenecientes al Género *(Polylepis),* los resultados obtenidos no presentan diferencia significativa según los datos de un estudio realizado en la Universidad Nacional del Centro del Perú, esto podría darse por la similitud de climas y altura msnm.

En este estudio se clasifica como madera mediana con base en su peso específico de 0,53 (gr/cmᶾ) y el trabajo realizado en la universidad nacional del centro del Perú como madera mediana con base en su peso específico de 0,54 (gr/cm<sup>3</sup>).

En este estudio se clasifica como madera de alta contracción en base a su contracción volumétrica total del 21,17 % y en el trabajo realizado en la Universidad Nacional del Centro del Perú se clasifica como madera de contracción alta en base a su contracción volumétrica total del 15,42 %.

Se encontró mayor valor de la densidad en el fuste 0,53 gr/cmᶾ, que en las ramas primarias 0,52 gr/cm<sup>3</sup>, lo que se debe a que la madera del tallo o fuste es madera madura, mientras que las ramas es madera joven.

# **CAPÍTULO V**

# **CONCLUSIONES Y RECOMENDACIONES**

# **CAPÍTULO V**

### **CONCLUSIONES Y RECOMENDACIONES**

### **5. CONCLUSIONES**

Luego de determinar las propiedades físicas, se formularon las siguientes conclusiones y recomendaciones de acuerdo a lo establecido en la Clave de Clasificación de Maderas.

### **PESO ESPECÍFICO**

- Se clasifica como madera mediana por su densidad con un promedio de 0,53 (gr/cmᶾ), que es un indicador de la calidad de la madera.
- De acuerdo al peso específico ajustada al 12 % de contenido de humedad de 0,69 (gr/cmᶾ), se clasifica como Mediano.
- El peso específico anhidro de  $0.66$  (gr/cm<sup>3</sup>), se clasifica como una madera Mediana.

### **CONTRACCIÓN**

 Según el valor de contracción volumétrica del 21,17 %, se clasifica como madera de contracción Muy Alta.

### **TASA DE ESTABILIDAD**

 Con un índice de estabilidad promedio de 0,64, la madera de QUEÑUA (*Polylepis tomentella Wedd*) se clasifica como una madera Muy Estable.

### **PESO ESPECÍFICO BÁSICO DE RAMAS PRIMARIAS**

- La Densidad básica promedio de las ramas primarias es  $0.521$  (gr/cm<sup>3</sup>)
- De acuerdo al peso específico ajustada al 12 % de contenido de humedad de  $0,670$  (gr/cm<sup>3</sup>)

# **VARIACIÓN DE DENSIDAD BÁSICA ENTRE EL FUSTE Y RAMAS PRIMARIAS**

• la densidad en el fuste  $0.53$  gr/cm<sup>3</sup>, que en las ramas primarias  $0.52$  gr/cm<sup>3</sup>, al comparar las densidades del fuste y las ramas primarias, siendo a su vez, superior el fuste con respecto a las ramas primarias

### **HUMEDAD MÁXIMA**

El valor máximo de humedad es 113,73 %.

### **POROSIDAD**

• Con una porosidad promedio de la madera es de 56,09 %

Los resultados promedio de las propiedades físicas de la madera de Queñua indican que es una especie de resistencia media según los estándares de clasificación de la maderas, se caracterizan por su buen comportamiento al trabajo con máquinas de carpintería, estas maderas son utilizadas en la industria de la construcción: encofrados, revestimientos, estructuras clavadas y empernada.

### **5.1. RECOMENDACIONES**

Para determinar los posibles usos de la madera de Queñua en función de sus propiedades físicas depende de los valores obtenidos en los diversos ensayos y de los requisitos que debe cumplir la madera según la clasificación de especies de Hannes Hoheisel (1972).

Recomendar el uso de la madera de la especie Queñua para la elaboración de muebles ordinarios, postes para cercos, mangos de herramientas, juguetería y artesanías, la Queñua presenta un fuste irregular y nudoso que dificulta su trabajabilidad en los aserraderos, la madera presenta ciertas deformaciones al ser sometida a un proceso de secado (natural o artificial).

Desarrollar estudios de propiedades mecánicas y otros utilizando muestras de maderas de dimensiones de acorde a nuestra realidad local.

Complementar los estudios con otros orientados a determinar la durabilidad natural, comportamiento al secado y preservación, con la finalidad de promover su uso.

Complementar con estudios anatómicos, químicos y tecnológicos de la madera con el fin de disponer de mayor información que permita explicar mejor su comportamiento de la especie.